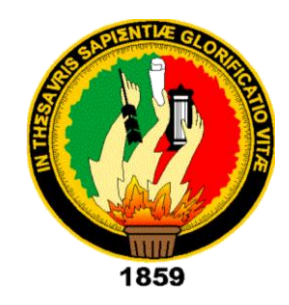

# <span id="page-0-0"></span>**UNIVERSIDAD NACIONAL DE LOJA PLAN DE CONTINGENCIA**

## **LICENCIATURA EN CIENCIAS DE LA EDUCACIÓN MENCIÓN**

## **INFORMÁTICA EDUCATIVA**

**"DESARROLLO DE ESTRATEGIAS PARA MEJORAR EL PROCESO DE BÚSQUEDA DE INFORMACIÓN EN EL INTERNET, DIRIGIDO A LOS ESTUDIANTES DEL PRIMER AÑO DE BACHILLERATO GENERAL UNIFICADO DE LA UNIDAD EDUCATIVA TEMPORAL JUAN MONTALVO".**

> Tesis previa a optar el título de Licenciada en Ciencias de la Educación mención Informática Educativa.

**AUTORA:** Nelly Margarita Martínez Montero

**DIRECTOR DE TESIS:** Lcdo. Oscar Neptali Rubio Gómez., Mg. Sc.

> **Loja – Ecuador 2015**

Ledo. Oscar Neptali Rubio Gómez., Mg. Sc.

<span id="page-1-0"></span>DOCENTE DE LA CARRERA DE LICENCIATURA EN INFORMÁTICA EDUCATIVA DEL PLAN DE CONTINGENCIA DE LA UNIVERSIDAD<br>NACIONAL DE LOJA, SEDE NUEVA LOJA.

#### **CERTIFICA**

Que la presente tesis titulada "DESARROLLO DE ESTRATEGIAS PARA MEJORAR EL PROCESO DE BÚSQUEDA DE INFORMACIÓN EN EL **INTERNET, DIRIGIDO A LOS ESTUDIANTES DEL PRIMER AÑO DE<br>BACHILLERATO GENERAL UNIFICADO DE LA UNIDAD EDUCATIVA TEMPORAL "JUAN MONTALVO**", desarrollada por Nelly Margarita Martínez Montero, ha sido elaborada bajo mi dirección y cumple con los requisitos de fondo y de forma que exigen los respectivos reglamentos e instructivos.

Por ello autorizo su presentación y sustentación.

Nueva Loja, 26 de junio del 2015

Ledo. Oscar Neptali Rubio Gómez., Mg. Sc. DIRECTOR DEL TRABAJO DE TITULACIÓN

# <span id="page-2-0"></span> $\mathbf{r}$

Yo, MARTÍNEZ MONTERO NELLY MARGARITA, declaro ser autora del presente Trabajo de Titulación y eximo expresamente a la Universidad Nacional de Loja y a sus representantes jurídicos de posibles reclamos o acciones legales por el contenido de la misma.  $A$ dicionalmente acepto y autorizo al Universidad Nacional de Loja, la Universidad Nacional de Loja, la Universidad Nacional de Loja, la Universidad Nacional de Loja, la Universidad Nacional de Loja, la Universidad Nacion

> Adicionalmente acepto y autorizo a la Universidad Nacional de Loja, la publicación de mi Trabajo de Titulación en el repositorio institucional-biblioteca Virtual.

**AUTORA:** Martínez Montero Nelly Margarita.

 $\beta$ 

FECHA: Loja, 15 de julio 2015

# CARTA DE AUTORIZACIÓN DE TESIS POR PARTE DEL AUTOR<br>PARA CONSULTA, REPRODUCCIÓN PARCIAL O TOTAL Y PUBLICACIÓN ELECTRÓNICA DEL TEXTO COMPLETO.

Yo, Martínez Montero Nelly Margarita, declaro ser autora del Trabajo de Titulación "Desarrollo de Estrategias para mejorar el proceso de búsqueda de información en el internet, dirigido a los Estudiantes del Primer Año De<br>Bachillerato General Unificado de la Unidad Educativa Temporal "Juan Montalvo", como requisito para optar por el grado de: Licenciada en Ciencias de la Educación, Mención Informática Educativa, autorizo al Sistema Bibliotecario de la Universidad Nacional de Loja para que con fines académicos, muestre al mundo la producción intelectual de la Universidad, a través de la visibilidad de su<br>contenido de la siguiente manera en el repositorio Digital Institucional.

Los usuarios pueden consultar el contenido de este trabajo en el Repositorio Digital Institucional, en las redes informáticas del país y del exterior, con las cuales tengan convenios la Universidad.

La Universidad Nacional de Loja, no se responsabiliza por el plagio o copia de la

Para constancia de esta autorización, en la ciudad de Loja, al 24 de julio del 2015 firma la autora.

**AUTORA: Martínez Montero Nelly Margarita** CÉDULA: 210076310-7 FIRMA: ARE BASE

**DIRECCIÓN: Barrio Eloy Alfaro, Calle Juan Montalvo y Secoya. CORREO ELECTRÓNICO:** nelly martinez-1990@hotmail.com **CELULAR: 0992145834** 

#### **DATOS COMPLEMENTARIOS**

Director de tesis: Ledo. Oscar Neptali Rubio Gómez., Mg. Sc.

#### <span id="page-3-0"></span>**Tribunal de grado:**

Ing. Jorge Fabián Yánez Palacios., Mg.Sc. (Presidente) Ing. Lorena Pilar Yánez Palacios., Mg. Sc. (Miembro) Lic. Diego Patricio Chiriboga Coca., Mg.Sc. (Miembro)

## **DEDICATORIA**

<span id="page-4-0"></span>A mis queridos padres: Luis y María, a mi amado esposo y mi querida hija, pilares fundamentales en mi vida, dignos de ejemplo, trabajo y constancia; y por ser el respaldo moral de mis sueños y ejemplo de amor en todos los instantes.

A mis queridos hermanos/as Gustavo, Luis, Nancy, Mary y Elizabeth los cuales han estado a mi lado, demostrando estar siempre alerta ante cualquier problema que se me pueda presentar, este triunfo lo comparto con ustedes.

**Nelly Margarita Martínez Montero**

## **AGRADECIMIENTO**

<span id="page-5-0"></span>Agradezco a Dios por protegerme durante todo mi camino y darme fuerzas para superar obstáculos y dificultades a lo largo de toda mi vida.

A mis padres y hermanos, quienes con su demostración ejemplar me han enseñado a no desfallecer ni rendirme ante nada y siempre perseverar a través de sus sabios consejos.

A mi esposo y mi querida hija, quienes durante estos años de carrera han sabido apoyarme para continuar y nunca renunciar, gracias por su amor incondicional y por su ayuda en mi proyecto.

A mis compañeros por confiar y creer en mí y haber echo de mi etapa universitaria un trayecto de vivencias que nunca olvidare.

De igual manera a mis docentes Ing. Martha Duarte e Ing. Jorge Yánez, por todo el apoyo brindado a lo largo de la carrera, por su tiempo, amistad y por los conocimientos que me transmitieron.

**Nelly Margarita Martínez Montero**

<span id="page-6-0"></span>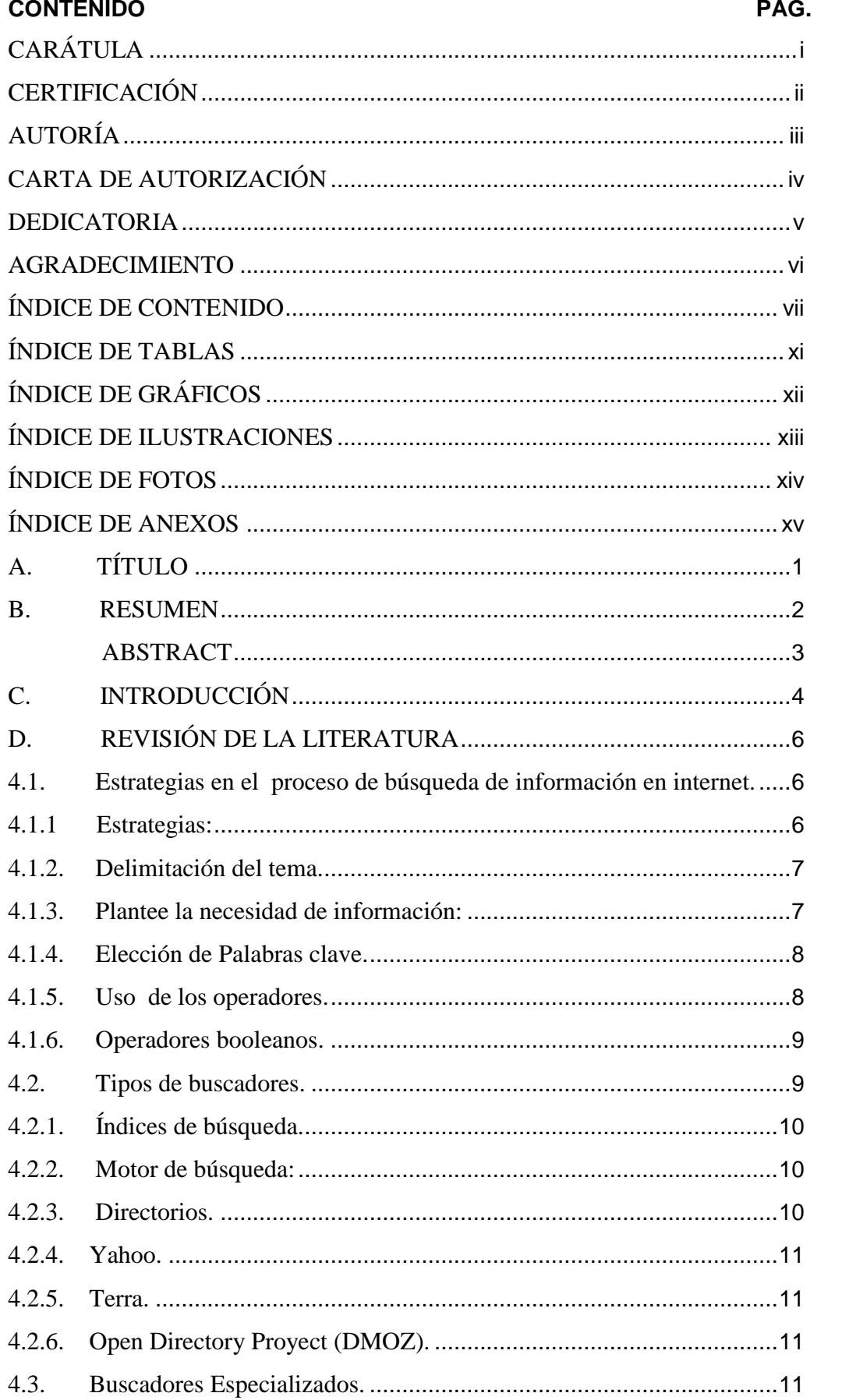

## ÍNDICE DE CONTENIDO

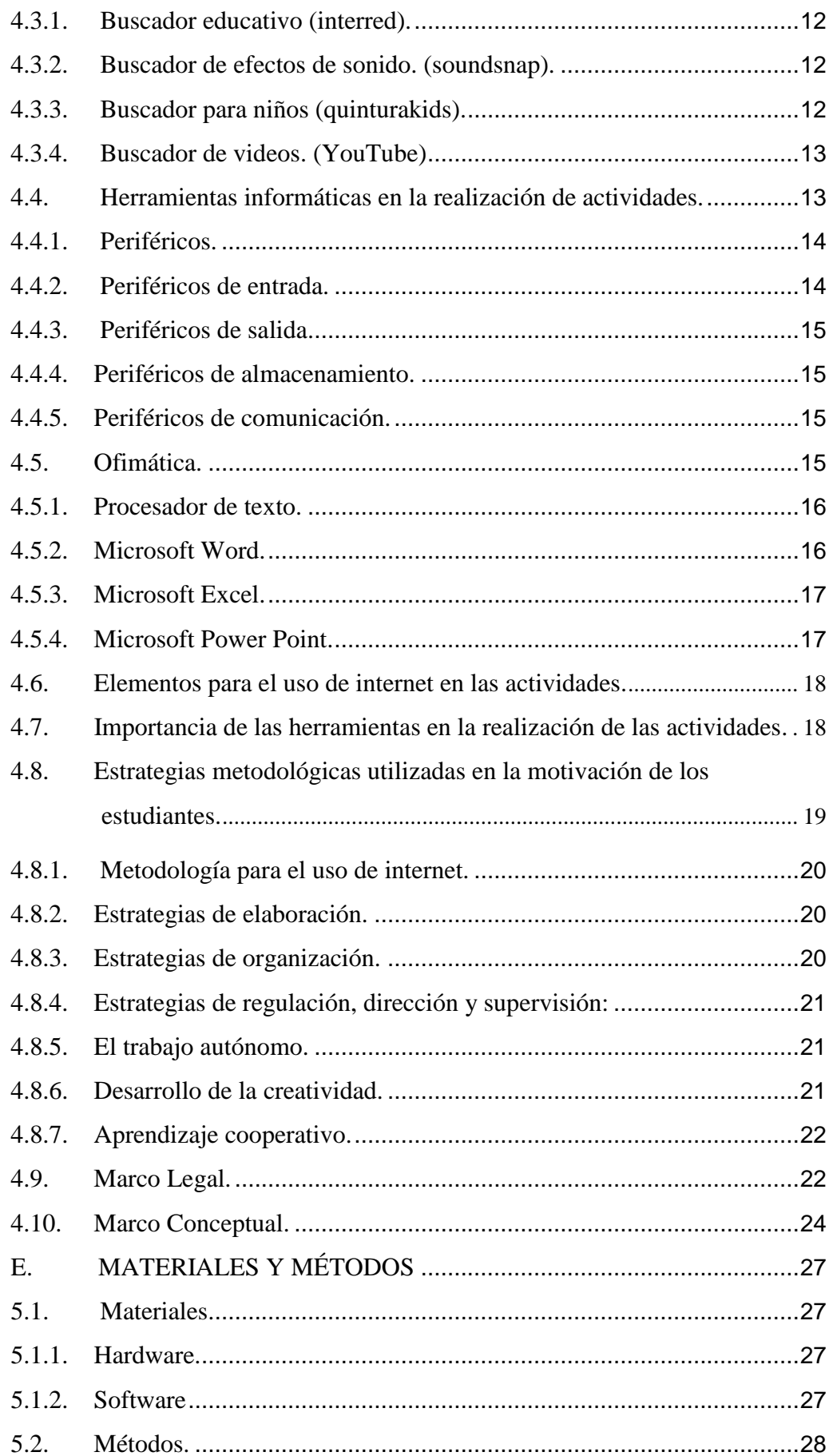

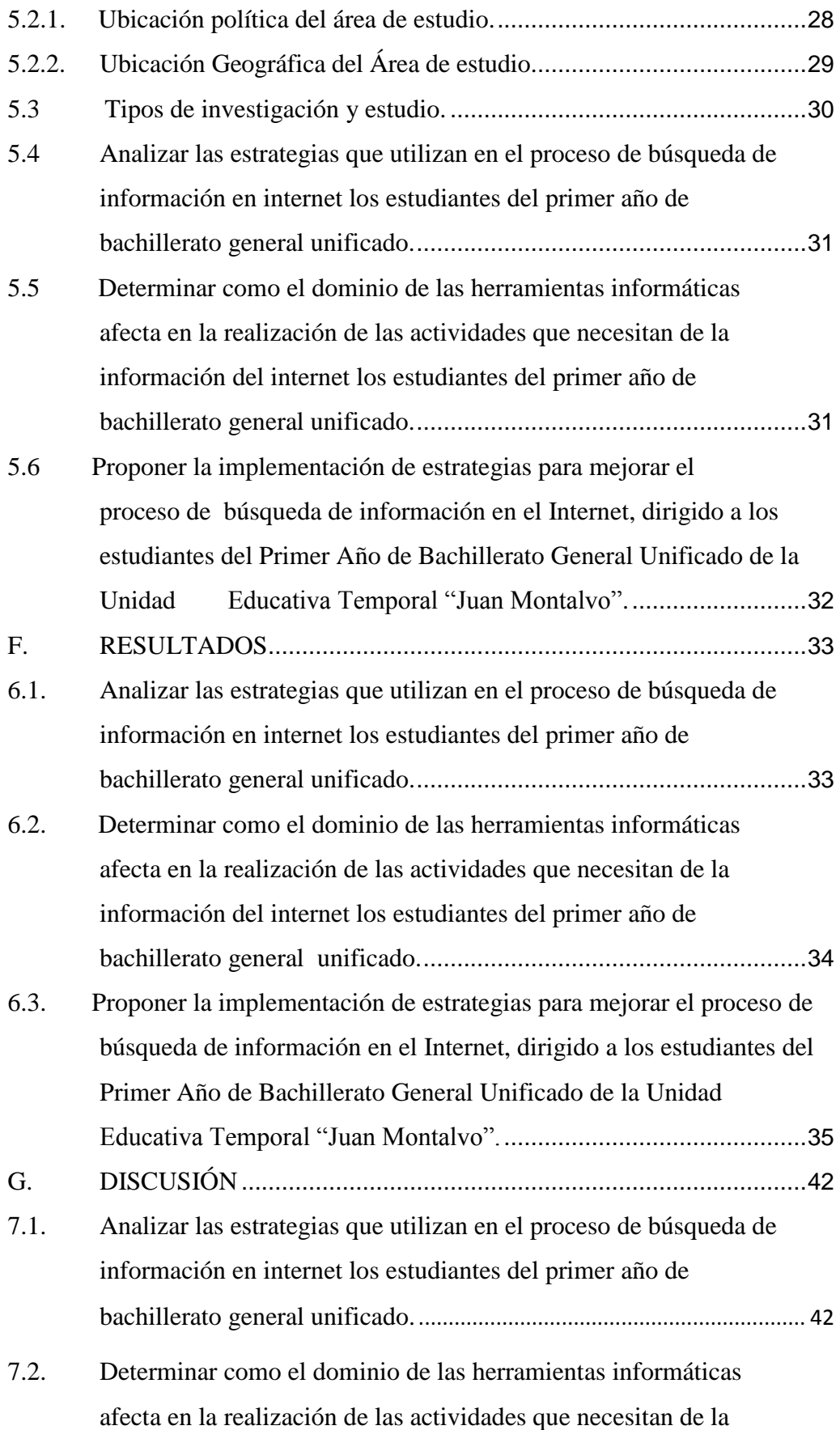

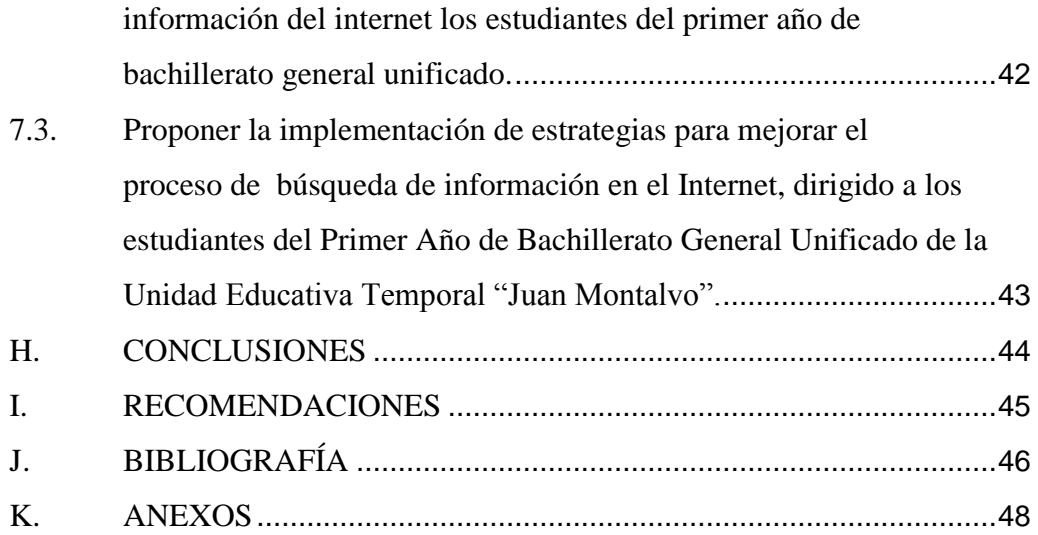

## **ÍNDICE DE TABLAS**

<span id="page-10-0"></span>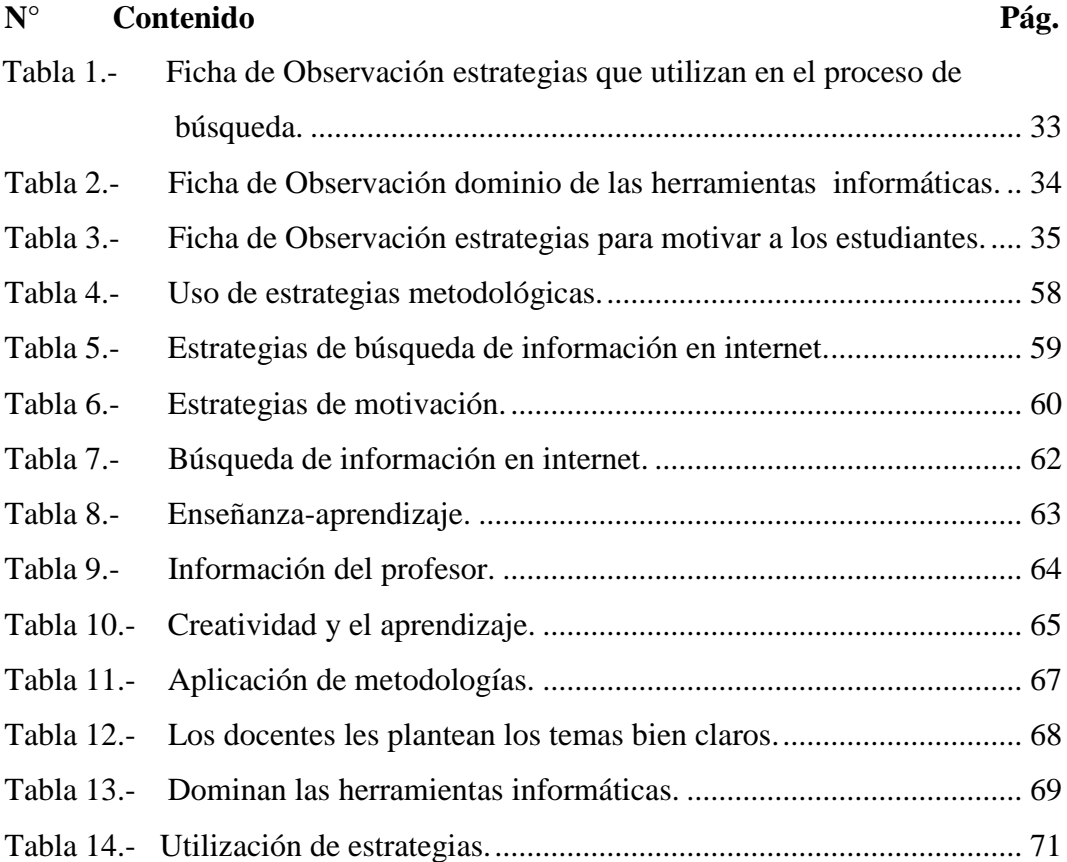

# **ÍNDICE DE GRÁFICOS**

<span id="page-11-0"></span>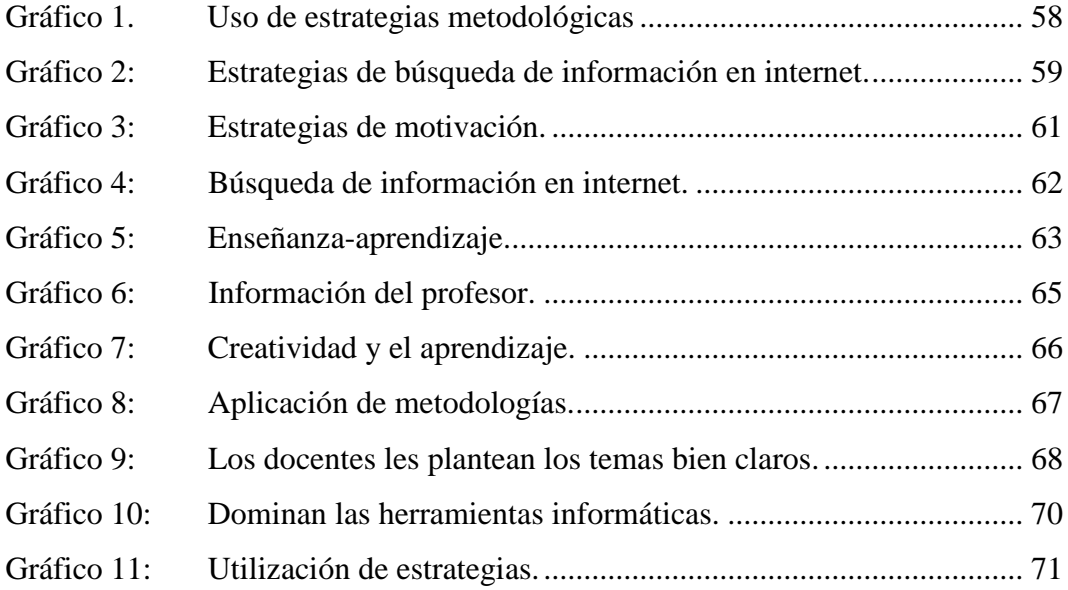

## **ÍNDICE DE ILUSTRACIONES**

<span id="page-12-0"></span>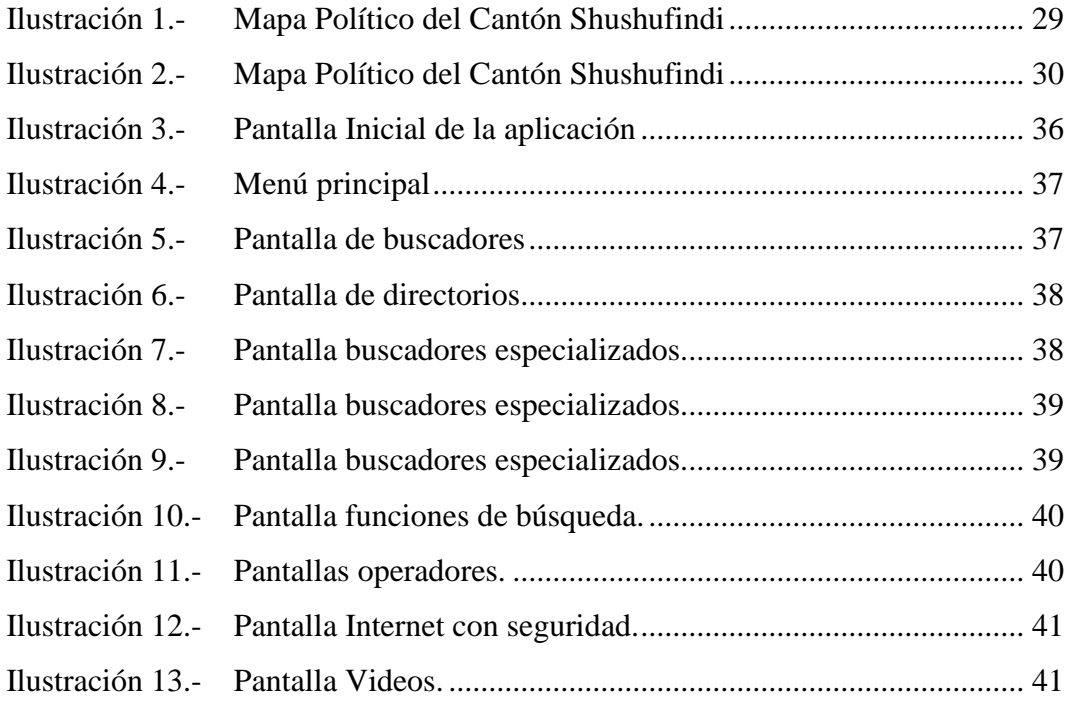

## **ÍNDICE DE FOTOS**

<span id="page-13-0"></span>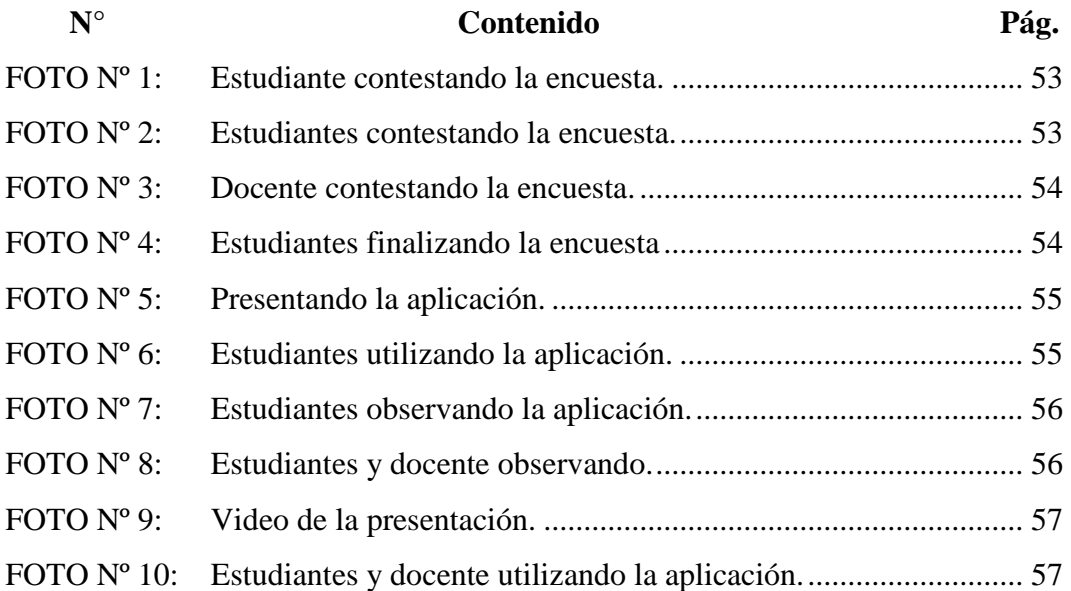

## **ÍNDICE DE ANEXOS**

<span id="page-14-0"></span>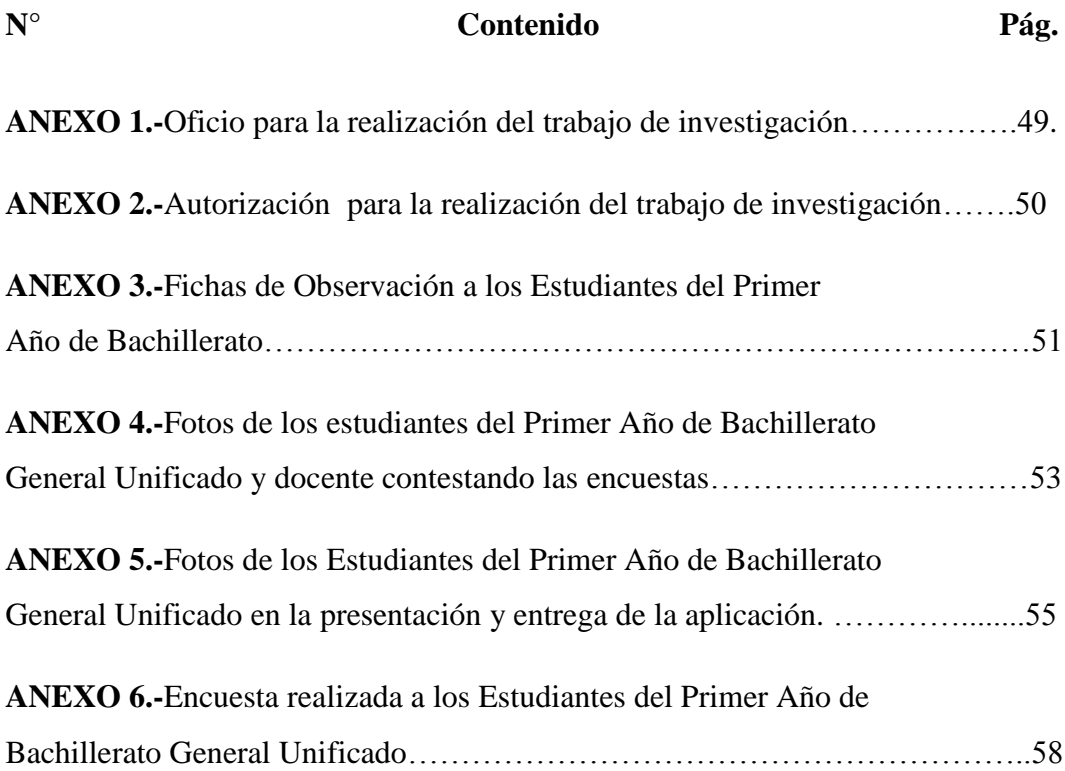

## **A. TÍTULO**

<span id="page-15-0"></span>**DESARROLLO DE ESTRATEGIAS PARA MEJORAR EL PROCESO DE BÚSQUEDA DE INFORMACIÓN EN EL INTERNET, DIRIGIDO A LOS ESTUDIANTES DEL PRIMER AÑO DE BACHILLERATO GENERAL UNIFICADO DE LA UNIDAD EDUCATIVA TEMPORAL "JUAN MONTALVO".**

#### **B. RESUMEN**

<span id="page-16-0"></span>Como metodología, se utilizó, el método inductivo-deductivo para descubrir las relaciones internas del tema, su realidad natural y social, sus causas y efectos; lo cual, determinó la problemática específica investigada; el método hipotético que permitió plantear las hipótesis como eje principal de la investigación; y, con el deductivo las conclusiones. El objetivo general se planteó para determinar las estrategias de búsqueda de información en internet. Los objetivos específicos para analizar la aplicación de las estrategias y, verificar el nivel de desarrollo de destrezas con criterio de desempeño que presentan los estudiantes del primer año de bachillerato. Con la aplicación de las fichas de observación, se analizó cada una de las estrategias que utilizan los estudiantes en el proceso de búsqueda de información, determinando así el dominio y manipulación de las herramientas informáticas en la realización de sus actividades, verificando las estrategias metodológicas que utilizan los docentes para motivar a los estudiantes en las investigaciones por internet, de las cuales como conclusión se obtuvo que tanto a docentes como estudiantes les falta dominar correctamente las herramientas informáticas y la aplicación de estrategias adecuadas para la búsqueda en internet, por lo que se recomienda el uso del software interactivo propuesto en esta investigación.

**Palabras clave:** EBI (Estrategias de Búsqueda de Información) conjunto de estrategias que permiten la búsqueda de información en el internet.

#### **ABSTRACT**

<span id="page-17-0"></span>As methodology, was used, the inductive-deductive method to explore the internal relationships of the subject, the natural and social reality, its causes and effects; which determined the specific problem investigated; the hypothetical method that allowed us to propose hypotheses as backbones of the investigation; and the deductive conclusions. The overall objective was raised to determine strategies for finding information on the Internet. The specific objectives to analyze the implementation of the strategies and check the level of skill development with performance criteria that students present. With the application of observation forms, we analyze each of the strategies used by students in the process of finding information and determining the domain and manipulation tool sin carrying out its activities, verifying the approaches that teachers use to motivate students in online investigations, of which the conclusion was obtained that both teachers and students lack properly master the tools and the application of appropriate e Internet search strategies, so that recommends the use of interactive software proposed in this research.

**Keywords:** EBI (Information Search Strategies) set of strategies to search for information on the internet.

## **C. INTRODUCCIÓN**

<span id="page-18-0"></span>Con la investigación planteada se ha procedido a realizar un acercamiento exhaustivo a los estudiantes mediante el conocimiento teórico-conceptual valorativo; la propuesta del Desarrollo de estrategias para mejorar el proceso de búsqueda de información en el Internet, es realmente una problemática actual en los estudiantes de nivel secundario.

La autoridad y docente de la Unidad Educativa Temporal "Juan Montalvo" se han fijado en la importancia que tienen las estrategias de búsqueda de información en el Internet, conjuntamente con la investigadora reunirse para enfocar criterios de planificación y organización que estaban sin resolverse; en tanto que mediante este análisis se ha logrado superar estas falencias, las que han servido para seguir con la investigación adelante. Con el tema investigado, es oportuna, la iniciativa y con el apoyo de las potencialidades existentes en la institución, se planteó el problema principal para establecer cómo incide las estrategias de búsqueda de información en el Internet. La aplicación de estrategias de búsqueda de información en el Internet", es un elemento esencial en la formación integral de los estudiantes. Además existen propósitos concretos, realistas y valorados, mediante estos aspectos se aplicaron estrategias metodológicas para una enseñanza y aprendizaje comprensibles.

Los objetivos específicos se plantearon para analizar la aplicación de estrategias de búsqueda de información en el Internet; y, para verificar el nivel de desarrollo de destrezas con criterio de desempeño que presentan los estudiantes del Primer Año De Bachillerato General Unificado de la Unidad Educativa Temporal "Juan Montalvo".

En el aspecto metodológico se utilizó los diferentes métodos que aconseja u orienta la investigación científica, esto permitió determinar la problemática para el desarrollo del proceso investigativo.

La investigación se caracteriza por la integración y construcción de importantes apartados, como los siguientes:

Apartado 1: Se realiza un análisis del marco teórico que resultó de la consulta de texto y de otros elementos que suministraron información importante sobre el tema investigado.

Apartado 2: Se presenta la metodología utilizada en el trabajo, y los métodos y técnicas de trabajo.

Apartado 3: Consta los resultados información de la investigación.

Para dar cumplimiento a la siguiente investigación se cumplió con los siguientes objetivos.

Desarrollar estrategias para mejorar el proceso de búsqueda de información en el Internet, dirigido a los estudiantes del Primer Año De Bachillerato General Unificado de la Unidad Educativa Temporal "Juan Montalvo".

Analizar las estrategias que utilizan en el proceso de búsqueda de información en internet los estudiantes del primer año de bachillerato general unificado.

Determinar como el dominio de las herramientas informáticas afecta en la realización de las actividades que necesitan de la información del internet los estudiantes del primer año de bachillerato general unificado.

Proponer la implementación de estrategias para mejorar el proceso de búsqueda de información en el Internet, dirigido a los estudiantes del Primer Año de Bachillerato General Unificado de la Unidad Educativa Temporal "Juan Montalvo"

## **D. REVISIÓN DE LITERATURA**

#### <span id="page-20-1"></span><span id="page-20-0"></span>**4.1. Estrategias en el proceso de búsqueda de información en internet.**

### <span id="page-20-2"></span>**4.1.1 Estrategias:**

Zulma M. (2009), cita que las estrategias son modelos, planes o procedimientos que se emplean para la recuperación de información, descartando aquella no relevante o pertinente.

Las estrategias se utilizan según la necesidad de información del usuario.Cuando se trata de una búsqueda en internet, la Web es un ambiente propicio para realizar la búsqueda.

En él se emplean, como ayudas aplicaciones integradas al mismo, como:

- Buscadores o motores de búsqueda.
- Índices, que son páginas o espacios unidos a los buscadores donde se presenta espacios de información o información organizada por categorías o clases.
- Portales que son puertas específicas a los sitios de internet y nos llevan a lugares organizados temáticamente.
- Para emplear los buscadores se hace uso de ayudas, para que la búsqueda sea mejor y exitosa.
- Entre estas ayudas están las palabras claves o indicadores de búsqueda.
- Los operadores lógicos que sirven para unir o discriminar tipos de información, a fin de encontrar la información deseada.
- Una vez que se encontró en sitios con información conviene afinar la búsqueda a partir de allí; se busca información sobre subtemas o temas relacionados.

Zulma M. (2009), cita las teorías que sustentan el uso de las estrategias de búsqueda según Ausubel, Bruner, Piaget y Vigostky.

- Relaciona saberes previos con conocimientos nuevos: comparar nuestros aprendizajes durante todo el proceso de enseñanza –aprendizaje desarrollando trabajos de multimedia interactivo y navegando en la red.
- Pasar de un pensamiento concreto a un estado de representación conceptual y simbólica adecuada al pensamiento: revisar nuestros conocimientos a través de videos, documentales o presentaciones de la red.
- Conocer el mundo externo a través de los sentidos atendiendo el proceso de maduración de los sentidos: buscar información relacionada con un tema en la red, haciendo uso de los estilos visual y auditivo
- Zona de desarrollo próximo: solicitar la búsqueda de un tema en Internet con la ayuda de los compañeros de estudio, pero tratando de explotar al máximo los recursos que ofrece la red.

## <span id="page-21-0"></span>**4.1.2. Delimitación del tema.**

## <span id="page-21-1"></span>**4.1.3. Plantee la necesidad de información:**

Las siguientes preguntas le ayudarán a aclarar o precisar el tema.

- **Delimite el período a cubrir:** defina el periodo de tiempo que cubre la búsqueda, tenga presente si es una búsqueda retrospectiva o de actualización.
- **Delimite el área geográfica:** Especifique los lugares de interés, ciudad, país, región, etc.
- **Precise el idioma:** seleccione los idiomas en los cuales va a rastrear la información.

#### <span id="page-22-0"></span>**4.1.4. Elección de Palabras clave.**

MARTINEZ R. (2010), menciona que las palabras claves son la selección de términos que abarcan el tema de búsqueda.

Si se dificulta la elección de las Palabras clave, las siguientes acciones le pueden ayudar:

- Identifique los subtemas.
- Haga listados de sinónimos.
- Haga relaciones de términos.
- Traduzca los términos de acuerdo al idioma de la base de datos o sitio web en el que vaya a realizar la búsqueda.

Para facilitar la asignación de las palabras clave también se puede apoyar en herramientas como: diccionarios del área, listas de encabezamiento, enciclopedias, catálogos de bibliotecas, entre otros.

#### <span id="page-22-1"></span>**4.1.5. Uso de los operadores.**

MARTINEZ R. (2010), da a conocer los usos de los operadores que son un factor decisivo para lograr resultados relevantes, por ello la búsqueda de una frase o palabra sin una relación lógica es demorar más tiempo y no encontrar los resultados esperados.

Para conformar correctamente la estrategia de búsqueda en los buscadores de Internet es necesario observar rigurosamente la sintaxis de los llamados operadores lógicos o booleanos.

Casi todos los buscadores admiten la utilización de la lógica matemática, unos, mediante listas desplegables en la que se elige el operador lógico que se debe introducir en la caja de diálogo del mecanismo de búsqueda; entre las distintas palabras separadas por espacios, y otros, mediante conjunciones en inglés

o español mezcladas en el texto. Generalmente, se admite, también, el uso de paréntesis y comillas para frases completas al construir la estrategia de búsqueda.

#### <span id="page-23-0"></span>**4.1.6. Operadores booleanos.**

**AND (Y):** Es el operador de intersección de dos conjuntos de búsqueda. Equivale a la conjunción "y" e indica que se recuperarán los documentos que contengan los dos o más términos. El resultado de este operador entre dos conjuntos, por ejemplo, contiene sólo aquellos elementos que son comunes a ambos conjuntos o palabras clave indicadas.

El operador AND es uno de los más utilizados debido a la restricción que añade a la búsqueda, y que redunda en la pertinencia de los resultados.

**OR** (busca entre dos alternativas)

**-** (excluye una palabra o frase).

**Comillas** (busca una frase específica respetando el orden de las palabras), (determina rangos numéricos), entre otros.

#### <span id="page-23-1"></span>**4.2. Tipos de buscadores.**

Purificación. A.L. (2008, P.73)**,** señala que la un buscador es una aplicación localizada en una página web, cuya función es proporcionarle al usuario la mayor cantidad de información posible acerca del tema que éste desee. Consta de un recuadro de búsqueda, donde se coloca una palabra clave, y el resultado es una recopilación de todas aquellas páginas que contengan datos vinculados con el término escrita.

Un buscador web es un sistema informático que ofrece consultar una base de datos en la cual se relaciona el contenido de millones de páginas Web, y presentar como respuesta un listado de referencias a páginas que contienen datos sobre las palabras clave del tema buscado. Los buscadores pueden ser clasificados de acuerdo a la manera en que obtienen las direcciones ubicadas en su base de datos. Existen tres tipos de buscadores:

## <span id="page-24-0"></span>**4.2.1. Índices de búsqueda**.

Está organizado a partir de categorías, en función de las cuales se divide la información de las páginas web.

La administración de los índices de búsqueda está a cargo de un equipo humano, que se encarga de construir la base de datos del buscador. Yahoo es uno de los ejemplos más conocidos de esta clase de buscador.

#### <span id="page-24-1"></span>**4.2.2. Motor de búsqueda**:

Aquí la recopilación de páginas web es realizada a través de un programa llamado araña, el cual recorre de forma permanente la web e introduce las direcciones en la base de datos.

Éste vincula a la página con las primeras 100 palabras que se pueden leer en ella. Ejemplos son Google, mywebsearch y Bing.

#### <span id="page-24-2"></span>**4.2.3. Directorios.**

Rafael. N. (2005, P.70), menciona que los directorios son grandes bases de datos que se encuentran clasificados en categorías y subcategorías.

Las páginas web encontradas son clasificadas manualmente por personas que se encargan de distribuirlas en orden temático.

#### <span id="page-25-0"></span>**4.2.4. Yahoo.**

Es una empresa global de medios con sede en Estados Unidos, posee un portal de Internet, un directorio web y una serie de servicios, incluido el popular correo electrónico Yahoo!. Su misión es "ser el servicio global de Internet más esencial para consumidores y negocios".

### <span id="page-25-1"></span>**4.2.5. Terra.**

Portal que nos brinda la oportunidad de encontrar diferentes tipos de información, ya que este conocido buscador nos ofrece más de una oportunidad para realizar nuestra búsqueda.

Ingresando a este conocido portal, podremos acceder de manera rápida a un sin fin de información sobre los temas que buscamos, así mismo, nos brinda una lista en la cual destaca lo más buscado por los usuarios que visitaron este portal.

### <span id="page-25-2"></span>**4.2.6. Open Directory Proyect (DMOZ).**

El Open Directory Project, también conocido como DMoz es un proyecto colaborativo multilingüe, en el que editores voluntarios listan y categorizan enlaces a páginas web. Cualquier persona puede sugerir un enlace en una categoría determinada, que luego ha de ser aprobada por un editor.

#### <span id="page-25-3"></span>**4.3. Buscadores Especializados.**

Red Latinoamericana. (2011,**¶**.1), cita que los buscadores especializados recopilan sitios que se ocupan de temas específicos como música, juegos, niños sin perder el tiempo ingresando a sitios que nada tienen que ver con el tema buscado.

#### <span id="page-26-0"></span>**4.3.1. Buscador educativo (interred).**

En Interred podemos realizar búsquedas de cualquier contenido académico relacionado con temas como la literatura, la biología, la sociología, etcétera, además de incluir el sitio web tres bloques temáticos relacionados con la estructura del cuerpo humano, la estructura de las plantas y la estructura del sistema solar. Cada uno de los bloques es interactivo y si hacemos clic en una parte de la cual queramos buscar más información, la página nos redirigirá automáticamente a otros sitios web como Wikipedia o Botanical Online en caso de querer saber más sobre plantas, por ejemplo.

#### <span id="page-26-1"></span>**4.3.2. Buscador de efectos de sonido. (soundsnap).**

SoundSnap(2008-2014,¶.1), menciona que en soundsnap es un sitio web en el cual se encuentra miles de sonidos gratuitos para descargar y agregar a vídeos o a ficheros de audio. Ideal para aquellos que se dedican a la edición o a los efectos especiales. Divididos por categorías, tienes sonidos musicales (a su vez divididos por género), de animales, los propios de una casa (una puerta vieja que se abre, pasos sobre la madera), ruidos de la naturaleza, de comics, de maquinaria industrial, ciencia ficción, deportes y varios más. En cada página tienes varios sonidos, que puedes reproducir desde la web para ver si son de tu agrado, en cuyo caso los puedes descargar en formato mp3 o wav. Es interesante remarcar que SoundSnap es una comunidad, donde los usuarios son quienes crean los sonidos y los publican, así que si has trabajado con secuenciadores o programas de edición y tienes tus efectos, puedes publicarlos para contribuir.

#### <span id="page-26-2"></span>**4.3.3. Buscador para niños (quinturakids).**

Quintura, (2005-2008,¶**.1**), cita en su blog que quintura es un buscador web que salió hace poco y entre sus cualidades más representativas está la del uso de etiquetas dinámicas asociadas al término de la búsqueda. Las etiquetas aparecen en forma de una especie de nube.

Los resultados se muestran en relación a los términos a buscar junto con las etiquetas que les indiquemos. Recién han lanzado su versión para los más chicos. QuinturaKids, desarrollada bajo la misma tecnología pero bajo una interface más infantil. A diferencia de la versión original, ésta no permite búsquedas de imágenes, ni se puede guardar ni mandar las búsquedas por correo electrónico. Y por ahora sólo tiene contenidos en inglés.

#### <span id="page-27-0"></span>**4.3.4. Buscador de videos. (YouTube)**

Silvia. M.M (2008, P.73), menciona que you tube es un sitio web en el cual los usuarios pueden subir y compartir vídeos.

YouTube usa un reproductor en línea basado en Adobe Flash para servir su contenido (aunque también puede ser un reproductor basado en el estándar HTML5, que YouTube incorporó poco después de que la W3C lo presentara y que es soportado por los navegadores web más importantes). Es muy popular gracias a la posibilidad de alojar vídeos personales de manera sencilla. Aloja una variedad de clips de películas, programas de televisión y vídeos musicales.

#### <span id="page-27-1"></span>**4.4. Herramientas informáticas en la realización de actividades.**

Alfaomega. (2006), Menciona que el manejo de información requiere desarrollar un conjunto de habilidades que permiten definir la información necesaria, obtenerla y aprovecharla; exige lograr un dominio de las herramientas informáticas para lograr rapidez, reducir el esfuerzo, representar y comunicar la información; y desarrollar un aprendizaje del que se pueda tener control, independientemente del ritmo con que las tecnologías o la información se transforman.

Con las herramientas informáticas podemos manejar información por medio de la computadora como el procesador de texto, la base de datos, graficadores, correo electrónico, hojas de cálculo, buscadores, programas de diseño, presentadores, redes de telecomunicaciones, etc.

El uso de estas herramientas, además de un conocimiento de la computadora requiere un conocimiento de las mismas en sus elementos, objetos que manejan y operaciones básicas; para sus aplicaciones se exige reconocer sus lógicas de uso, esquemas de organización y representación. De esta manera sabremos qué se puede hacer con ellas.

### <span id="page-28-0"></span>**4.4.1. Periféricos.**

Según Cristian. S. (2008), los periféricos son dispositivos electrónicos físicos que permiten que la computadora interactúe con el mundo exterior. Son considerados también periféricos los sistemas que almacenan o archivan la información. Son periféricos todos los dispositivos que ayudan al computador a interactuar con su exterior, entiéndase por ello al mouse, teclado, pantalla, impresora y otros. La palabra periférico quiere decir adicional pero no esencial, aunque hoy en día casi todos los periféricos son indispensables. Los periféricos permiten realizar operaciones de entrada/salida (E/S), de almacenamiento o de comunicación.

#### <span id="page-28-1"></span>**4.4.2. Periféricos de entrada.**

Permiten ingresar datos. Transforman la información externa (instrucciones o datos tecleados) según alguno de los códigos de entrada/salida. El dispositivo de entrada más común es un teclado. La información introducida con el mismo, es transformada por el ordenador en modelos reconocibles. Los datos se leen de los dispositivos de entrada y se almacenan en la memoria central o interna. Los Dispositivos de Entrada, convierten la información en señales eléctricas que se almacenan en la memoria central.

#### <span id="page-29-0"></span>**4.4.3. Periféricos de salida.**

Muestran la información hacia el exterior de la computadora. Transforma la información que se encuentra dentro del computador en caracteres escritos inteligibles por el usuario.

### <span id="page-29-1"></span>**4.4.4. Periféricos de almacenamiento.**

Almacenan datos e información. Transforman la información externa en señales codificadas, permitiendo su transmisión, detección, interpretación, procesamiento y almacenamiento de forma automática. Existen diversos sistemas de almacenamiento de datos los cuales se diferencian entre si por: la velocidad con la que se registran y recuperan los datos, la fiabilidad, el costo, el tamaño y la capacidad de almacenamiento.

### <span id="page-29-2"></span>**4.4.5. Periféricos de comunicación.**

Permiten comunicarse con otras máquinas o computadoras. Permitiendo interactuar con ellas, ya sea para trabajar en conjunto, o para enviar y recibir información. Un periférico de comunicación permite la conexión de la computadora con otros sistemas informáticos a través de diversos medios. Un periférico de comunicación permite la conexión de la computadora con otros sistemas informáticos a través de diversos medios. El medio más común es la línea telefónica. El periférico de comunicación más utilizado es el módem (modulador-demodulador).

### <span id="page-29-3"></span>**4.5. Ofimática.**

Alfaomega. (2006), menciona que ofimática es el conjunto de técnicas, aplicaciones y herramientas informáticas que se utilizan en la realización de actividades, para optimizar, compartir y mejorar los procedimientos que se realizan entre sus miembros.

Las herramientas ofimáticas nos permiten crear, manejar, transmitir y almacenar la información que se necesita. Las herramientas ofimáticas se utilizan en las actividades educativas.

Las herramientas ofimáticas más utilizadas en la realización de actividades educativas son los procesadores de texto, las hojas de cálculo, presentaciones electrónicas, bases de datos, editores gráficos, utilidades como agendas y calculadoras, programas de correo electrónico e internet.

## <span id="page-30-0"></span>**4.5.1. Procesador de texto.**

Un [procesador](http://www.monografias.com/trabajos5/sisope/sisope.shtml) de texto es un software informático destinado a la creación y edición de [documentos](http://www.monografias.com/trabajos14/comer/comer.shtml) de texto.

Los procesadores de texto brindan unas u otras posibilidades según la aplicación de que se disponga.

Como regla general básica, todos los procesadores de texto pueden trabajar con distintos formatos de párrafo, tamaño y orientación de las fuentes, efectos de formato, además de contar con las propiedades de poder cortar y copiar texto, fijar espacio entre líneas y entre párrafos, alinear párrafos, establecer sangrías y tabulados, crear y modificar estilos, activar presentaciones preliminares antes de la impresión o visualizar las páginas editadas.

## <span id="page-30-1"></span>**4.5.2. Microsoft Word.**

Aunque sus posibilidades van mucho más allá, es un procesador de textos. Si lo que usted desea es redactar una carta, un fax, un currículum, llevar a cabo un informe o memorando, incluso si quiere hacer un folleto, un manual, una tesis, monografía o resumen, crear una agenda o un calendario; ésta es su aplicación. También puede, claro está, utilizar toda su potencia, crear páginas web, realizar gráficos, organigramas, diseños con terminación profesional, introducirle imágenes, animaciones, sonidos, etc.

#### <span id="page-31-0"></span>**4.5.3. Microsoft Excel.**

Su función principal es la de una hoja de cálculo o planilla electrónica. Puede crear facturas, hojas de balance, control de gastos, llevar estados de cuenta, incluso puede manejar toda la economía de su hogar y empresa, incluyendo el manejo de sueldos, y el control de su tarjeta de crédito. Por suerte, la fiabilidad de sus funciones permite innumerables posibilidades. También podemos confiarle estadísticas y complicados cálculos, compartir los datos de manera sencilla e incluso ponerlos en la web. Además podemos insertarle todo tipos de objetos al igual que en Word, sonidos, imágenes, etc. Y los tan bienvenidos comentarios, que pueden ser introducidos en cada celda. Como beneficio adicional, maneja en forma muy útil los datos, filtrando los contenidos para darnos solo la información que nos interesa.

#### <span id="page-31-1"></span>**4.5.4. Microsoft Power Point.**

Utilidad ideal para realizar presentaciones. Una forma amena para presentar a los demás sus proyectos, ideas, resultados o cometidos de una empresa, cualidades de su producto, explicaciones de sus clases, etc.

Es el formato ideal para acompañarlo en sus discursos o presentaciones con público, o bien, enviar el archivo y dejar que se explique por sí mismo.

Puede realizar diferentes animaciones, insertarle imágenes, gráficos, películas, música o sus propias palabras, si lo desea.

También permite, si usted posee una cámara web y un micrófono, hacer difusiones en directo a grupos pequeños, y mostrarles además su presentación.

#### <span id="page-32-0"></span>**4.6. Elementos para el uso de internet en las actividades.**

Para realizar las actividades se debe conocer un conjunto de métodos, técnicas y procedimientos encaminados al logro de aprendizajes significativos.

Si retomamos ésta definición el uso independiente de internet no se puede considerar como una estrategia. Por el contrario para retomarlo como estrategia se tendrán que utilizar los siguientes elementos:

- 1) Conocimiento de la materia.
- 2) Manejo de la herramienta.
- 3) Vinculación del contenido con el uso de internet.
- 4) Definir el uso de internet dentro de los objetivos del programa.
- 5) Ubicar el trabajo en el aula o fuera de ella.
- 6) Trabajo previo sobre la información.
- 7) Disponibilidad del recurso, si existe una computadora en red dentro de la institución educativa destinada para las clases o se trabajará con computadoras personales.
- 8) Metodología de búsqueda, los pasos a seguir previamente estipulados por el profesor.
- 9) Conocimiento sobre la experiencia del profesor y del alumno en el uso del recurso.

### <span id="page-32-1"></span>**4.7. Importancia de las herramientas en la realización de las actividades.**

Se utiliza las diferentes herramientas para procesar la información investigada desde el internet, convirtiéndole en información importante, expresando ideas, produciendo materiales y transmitir información.

El estudiante debe saber utilizar las herramientas para utilizar el Internet y los servicios de correo electrónico, grupos de noticias y foros de discusión para obtener y compartir de manera eficiente, responsable y respetuosa, información relativa a diferentes tópicos, valorando las fuentes consultadas en cuanto a su confiabilidad y pertinencia, e integrando la información seleccionada a un procesador de palabras, hoja de cálculo o presentación electrónica, aplicando, en su caso, la vinculación o incrustación de objetos entre estas aplicaciones, considerando para ello las características de la información y la audiencia hacia la que se dirige.

Utiliza el internet observando la información encontrada; copiándola y pegándola a herramientas ofimáticas.

### <span id="page-33-0"></span>**4.8. Estrategias metodológicas utilizadas en la motivación de los estudiantes.**

Wegner. (1998) menciona que el aprendizaje colaborativo es la instancia de aprendizaje que se concreta mediante la participación de dos o más individuos en la búsqueda de información, o en la exploración tendiente a lograr una mejor comprensión o entendimiento compartido de un concepto, problema o situación*.*

El aprendizaje colaborativo o cooperativo hace referencia al aprendizaje que resulta del trabajo en grupos formales o informales.

Los participantes en una situación de aprendizaje colaborativo pueden ser partes de un grupo formal o predeterminado, como compañeros de una clase; o pueden ser miembros de grupos no formales, como los grupos de colegas, miembros de una lista de distribución de información, o investigadores.

Estos grupos no formales, también suelen denominarse "comunidades de aprendizaje" o "comunidades de práctica".

En situaciones de aprendizaje colaborativo cada uno de los participantes está comprometido con la búsqueda de información y su contribución al grupo no es competitiva sino que genera una interdependencia positiva, el logro de un resultado es más importante que las contribuciones individuales de cada uno.

#### <span id="page-34-0"></span>**4.8.1. Metodología para el uso de internet.**

ZULMA M. (2009), menciona que para convertir a internet no sólo en un recurso sino en una estrategia que facilite el aprendizaje consideramos cinco rubros: planificación, búsqueda, lectura, análisis crítico e intercambio de información.

Los cuales implican una metodología de investigación interna la cual debe seguir el siguiente camino: tener un tema, acudir a las instituciones digitales pertinentes, buscar las fuentes, recopilar, ordenar y presentar la información.

En cuanto al tema éste debe surgir de los propios contenidos de la materia y la estrategia puede ir encaminada en dos sentidos, por un lado, la indicación por parte del profesor del tema específico a trabajar y dónde buscarlo o por el otro un tema abierto dando algunos parámetros adecuados de búsqueda y análisis de las fuentes.

#### <span id="page-34-1"></span>**4.8.2. Estrategias de elaboración.**

Implican hacer conexiones entre lo nuevo y lo familiar. Por ejemplo: parafrasear, resumir, crear analogías, tomar notas no literales, responder preguntas como las incluidas en el texto o las que pueda formularse el estudiante, describir como se relaciona la información nueva con el conocimiento existente.

#### <span id="page-34-2"></span>**4.8.3. Estrategias de organización.**

Agrupan la información para que sea más fácil recordarla. Implican imponer estructura al contenido de aprendizaje, dividiéndolo en partes e identificando relaciones y jerarquías.

Incluyen ejemplos como: resumir un texto, esquema, subrayado, cuadro sinóptico, red semántica, mapa conceptual, árbol ordenado.

 $20$ 

#### <span id="page-35-0"></span>**4.8.4. Estrategias de regulación, dirección y supervisión:**

Se utilizan durante la ejecución de la tarea. Indican la capacidad que el estudiante tiene para seguir el plan trazado y comprobar su eficacia. Se realizaran actividades como:

- Formularles preguntas
- Seguir el plan trazado
- Ajustar el tiempo y el esfuerzo requerido por la tarea
- Modificar y buscar estrategias alternativas en el caso de que las seleccionadas anteriormente no sean eficaces.

#### <span id="page-35-1"></span>**4.8.5. El trabajo autónomo.**

Favorece la realización de actividades que les permitan conocer sus pensamientos, darse cuenta de sus sentimientos y llevarlos al autoconocimiento que se demuestra en una atención auto dividido, una memoria comprensiva, apreciación de su cuerpo espacio, inteligencia creadora y capacidad perceptiva.

#### <span id="page-35-2"></span>**4.8.6. Desarrollo de la creatividad.**

La creatividad es promover la inteligencia misma. Puesto que inteligencia es resolver situaciones nuevas, inventar soluciones a problemas, es imaginación.

La creatividad no está reservada solamente para algunas personas con talento. Propiciar un clima de libertad en clases que permita que los estudiantes se expresen creativamente.

Crear situaciones en el aula que tenga que resolverse con los objetos que utilizan los estudiantes diariamente.
#### **4.8.7. Aprendizaje cooperativo.**

Cada aula es un pequeño mundo donde hay estudiantes grandes, bajitos, gorditos, alegres, tímidos, muy activos, por lo tanto se debe promover la formación de grupos pequeños de estudiantes, donde se favorece en todos con el intercambio de actividades e información.

El trabajo en equipo no es novedad en educación, pero lo novedoso es la manera en que el uso de Internet incentiva la colaboración entre grupos de participantes formando comunidades de aprendizajes formales o informales, en la cual los miembros de un grupo se ayudan unos a otros para trabajar eficiente y efectivamente, mediante la contribución individual de cada miembro.

#### **4.9. Marco Legal.**

La investigación se enmarcó dentro la Ley de Propiedad intelectual en la Nueva Constitución vigente en nuestro país, considerados en el Registro Oficial No. 320:

**Art. 3.-** El Instituto Ecuatoriano de la Propiedad Intelectual (IEPI), es el Organismo Administrativo Competente para propiciar, promover, fomentar, prevenir, proteger y defender a nombre del Estado Ecuatoriano, los derechos de propiedad intelectual reconocidos en la presente Ley y en los tratados y convenios internacionales, sin perjuicio de las acciones civiles y penales que sobre esta materia deberán conocerse por la Función Judicial.

**Art. 4.-** Reconocen y garantizan los derechos de los autores y los derechos de los demás titulares sobre sus obras.

**Art. 7.-** Para los efectos de este Título los términos señalados a continuación tendrán los siguientes significados.

**Autor:** Persona natural que realiza la creación intelectual.

**Programa de ordenador (software):** Toda secuencia de instrucciones o indicaciones destinadas a ser utilizadas, directa o indirectamente, en un dispositivo de lectura automatizada, ordenador, o aparato electrónico o similar con capacidad de procesar información, para la realización de una función o tarea, u obtención de un resultado determinado, cualquiera que fuere su forma de expresión o fijación.

El programa de ordenador comprende también la documentación preparatoria, planes y diseños, la documentación técnica, y los manuales de uso.

**Art. 28.-** Los programas de ordenador se consideran obras literarias y se protegen como tales. Dicha protección se otorga independientemente de que hayan sido incorporados en un ordenador y cualquiera sea la forma en que estén expresados, ya sea en forma legible por el hombre (código fuente) o en forma legible por máquina (código objeto), ya sean programas operativos y programas aplicativos, incluyendo diagramas de flujo, planos, manuales de uso, y en general, aquellos elementos que conformen la estructura, secuencia y organización del programa.

**Art. 29.-** Es titular de un programa de ordenador, el productor, esto es la persona natural o jurídica que toma la iniciativa y responsabilidad de la realización de la obra.

**Art. 30.-** La adquisición de un ejemplar de un programa de ordenador que haya circulado lícitamente, autoriza a su propietario a realizar exclusivamente:

De la protección de las invenciones

**Art. 120.-** Las invenciones, en todos los campos de la tecnología, se protegen por la concesión de patentes de invención, de modelos de utilidad.

De los requisitos de patentabilidad:

**Art. 121.-** Se otorgará patente para toda invención, sea de productos o de procedimientos, en todos los campos de la tecnología, siempre que sea nueva, tenga nivel inventivo y sea susceptible de aplicación industrial.

Según Registro Oficial Nº 417 de la (LOEI) Ley Orgánica de Educación Intercultural, de los Principios Generales:

**Art. 3.-** literal b, el fortalecimiento y la potenciación de la educación para contribuir al cuidado y preservación de las identidades conforme a la diversidad cultural y las particularidades metodológicas de enseñanza, desde el nivel inicial hasta el nivel superior, bajo criterios de calidad.

**Art. 40.-** El nivel de educación inicial es el proceso de acompañamiento al desarrollo integral que considera los aspectos cognitivo, afectivo, psicomotriz, social, de identidad, autonomía y pertenencia a la comunidad y región de los niños desde los tres a cinco años de edad, garantiza y respeta sus derechos, diversidad cultural y lingüística, ritmo propio de crecimiento y aprendizaje, y potencia sus capacidades, habilidades y destrezas.

#### **4.10. Marco Conceptual.**

**Relevante:** Que sobresale por su importancia o significación.

**Propicio:** Ayudar a que sea posible la realización de una acción o la existencia de una cosa.

**Afinar:** Hacer que una cosa sea lo más perfecta, precisa o exacta posible.

**Desplegables:** Que puede desplegarse en grandes dimensiones ya que permite ver todo su contenido cuando se abre.

**Recopilación:** Reunión de cosas dispersas, especialmente escritos, bajo un criterio que da unidad al conjunto.

**Conducta:** Manera de comportarse una persona en una situación determinada o en general.

**Destrezas:** Acciones motrices, movimientos de alta calidad eficiencia y funcionalidad.

**Habilidades:** Aptitud innata o desarrollada, al grado de mejora que se consiga a través de ella y mediante la práctica.

**Cognitivo:** Del conocimiento o relacionado con él.

**Retrospectiva:** Enumeración y celebración de eventos ya ocurridos, y normalmente organizada y presentada al final del año, en algún medio de difusión (generalmente televisión o radio).

**Rastrear:** Averiguar algo siguiendo alguna señal o indicio.

**Sintaxis.** Disciplina lingüística que estudia el orden y la relación de las palabras o sintagmas en la oración, así como las funciones que cumplen.

**Conjunción.** Palabra que se utiliza para unir dos o más partes de una oración o dos o más oraciones; pueden ser coordinantes, cuando unen elementos que tienen el mismo rango sintáctico, o subordinantes, cuando unen una oración principal con una subordinada.

Pertinencia: Es la cualidad de pertinente. Se trata de un adjetivo que hace mención a lo perteneciente o correspondiente a algo o a aquello que viene a propósito**.**

**Excluye.** Apartar o quitar a alguien o algo de un lugar o de un grupo.

**Índices.** Lista ordenada de las materias o de las partes de un libro o de una publicación que aparece al principio o al final de estos.

**Categoría:** Jerarquía de una persona o cosa en una clasificación según su importancia o grado:

# **E. MATERIALES Y MÉTODOS**

Para la realización de la siguiente investigación se utilizó los siguientes materiales y métodos, los cuales fueron fundamentales en desarrollo del trabajo.

# **5.1. Materiales.**

Como materiales se utilizaron los siguientes como son hardware y software.

# **5.1.1. Hardware.**

- Computadores Portátil / Escritorio
- Flash Memory.
- Impresora.
- $\bullet$  CDs.
- Papel Boom
- Lápiz
- Esferos
- Borrador
- Cuaderno.
- Libro.
- Anillados.

# **5.1.2. Software**

- Adobe Flash Cs5
- Office 2010.

# **5.2. Métodos.**

La siguiente investigación se realizó en la Unidad Educativa Temporal "Juan Montalvo" luego de aplicar la encuesta y reconocer el problema se obtuvo la información necesaria para proceder a realizar la presente investigación.

Además se realizó un oficio al Lcdo. Duval Cando Rector de la Unidad Educativa Temporal "Juan Montalvo", para que permita realizar el estudio y levantar la información necesaria de la investigación.

La siguiente investigación se desarrolló en base a los siguientes métodos para cumplir con los objetivos planteados en el estudio.

## **5.2.1. Ubicación política del área de estudio.**

La parroquia San Roque es una de las seis parroquias del cantón Shushufindi, la cual es un Gobierno Autónomo Descentralizado del mismo. Su cabecera parroquial es el recinto San Vicente.

Los principales recintos de la parroquia San Roque son los siguientes: Recinto San Vicente, Nueva Vida, El triunfo, Unión Amazónica, Unidos venceremos y además cuentas con varias precoperativas como es la precoperativa 29 de julio, 25 de diciembre, 14 de junio, Los Olivos y otras.

La parroquia San Roque limita:

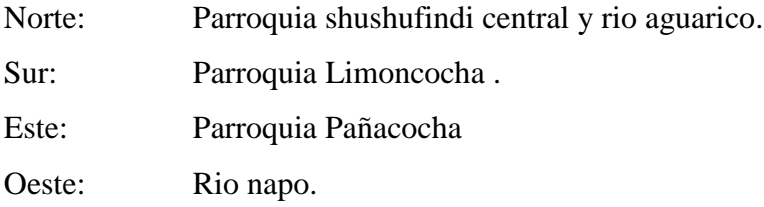

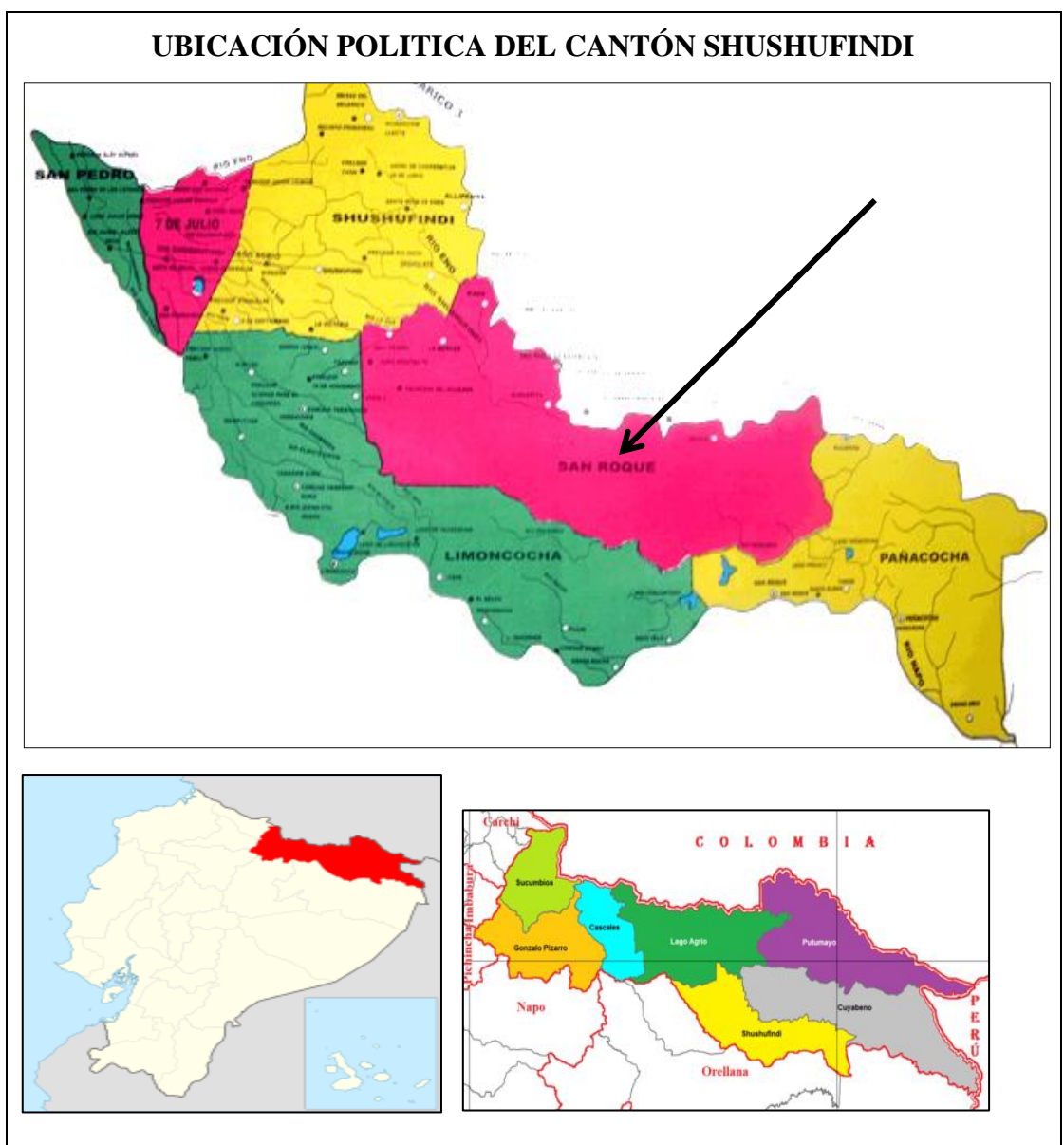

**Ilustración 1.-** Mapa Político del Cantón Shushufindi

**Fuente:** Plan de Ordenamiento Territorial.

# **5.2.2. Ubicación Geográfica del Área de estudio.**

La siguiente investigación se realizó específicamente en la Unidad Educativa Temporal "Juan Montalvo", la misma que se encuentra ubicada en la vía Puerto Providencia Av. –Recinto San Vicente, Parroquia San Roque del cantón Shushufindi, provincia de Sucumbíos, país Ecuador

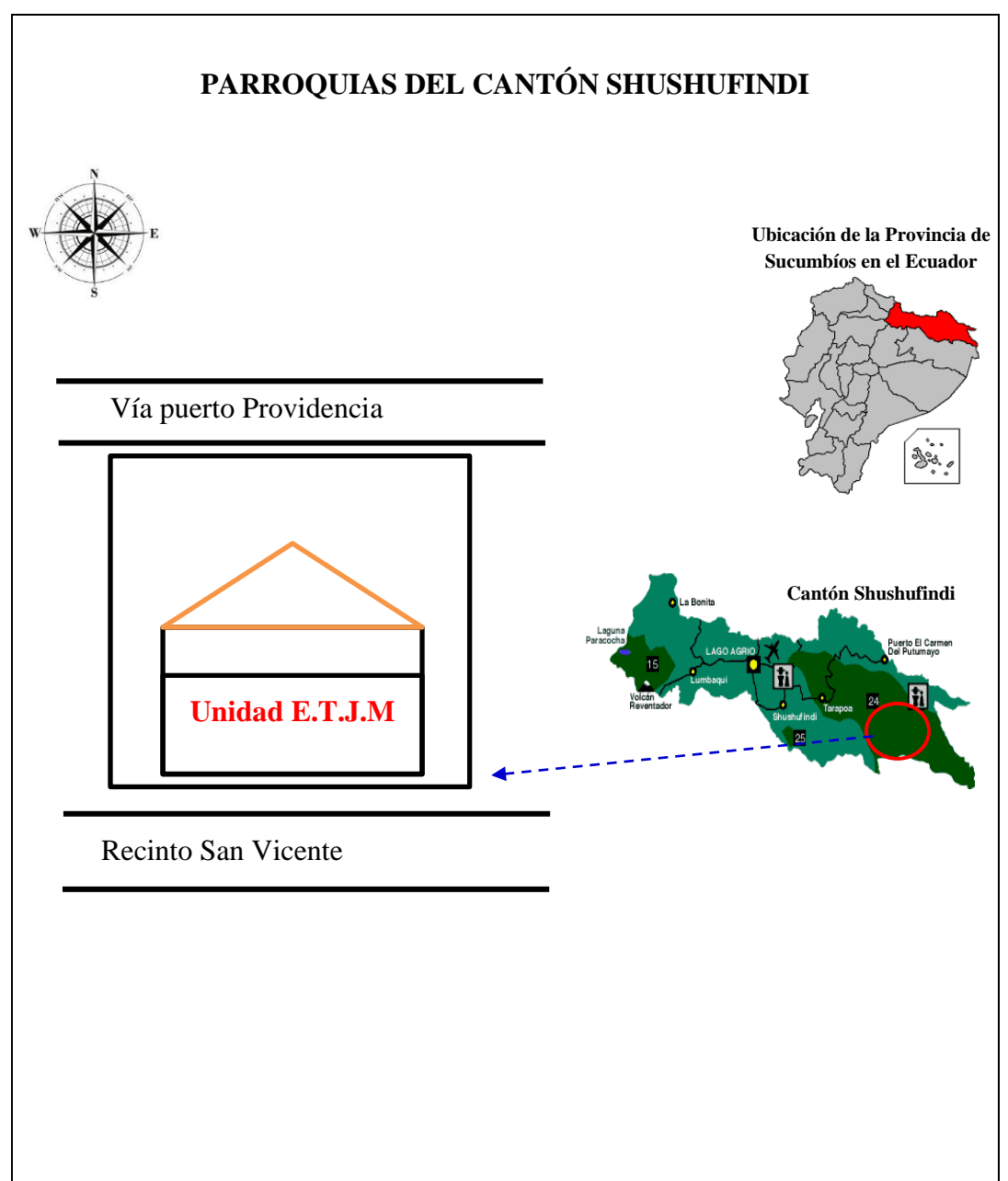

**Ilustración 2.-** Mapa Político del Cantón Shushufindi

**Fuente:** Plan de Ordenamiento Territorial.

# **5.3 Tipos de investigación y estudio.**

De acuerdo a las circunstancias particulares y al entorno (social y educativo) de la entidad de estudio establecido, se consideró pertinente asumir el **diseño de investigación no experimental**, por cuanto el proceso se desarrolló en la Unidad Educativa Temporal "Juan Montalvo" y por lo tanto la investigación consistió en la descripción de las variables que se analizaron tal como se presentaron en el entorno. Coherente con el diseño seleccionado, se implementó la metodología de investigación participativa, lo que implico involucrar en el proceso, de manera directa, a todos los involucrados en la entidad que se investigó.

Este involucramiento se dio desde la propia construcción dela entidad de investigación, hasta la explicación de los principales resultados encontrados, las conclusiones y alternativas que se formularon a la problemática investigada, de modo que los lineamientos propositivos que se construyeron al final del proceso, tuvieron efectivas posibilidades de aplicación en la realidad, al contar con estrategias y técnicas para la búsqueda de información en internet.

# **5.4 Analizar las estrategias que utilizan en el proceso de búsqueda de información en internet los estudiantes del primer año de bachillerato general unificado.**

Para analizar las estrategias que utilizan en el proceso de búsqueda de información en internet los estudiantes del primer año de bachillerato general unificado se utilizó el método inductivo-deductivo, mediante el cual se observó los fenómenos generales, comprobando así cada una de las estrategias que utilizan los estudiantes en el proceso de búsqueda de información, mediante la aplicación de fichas de observación.

# **5.5 Determinar como el dominio de las herramientas informáticas afecta en la realización de las actividades que necesitan de la información del internet los estudiantes del primer año de bachillerato general unificado.**

Para determinar como el dominio de las herramientas informáticas afecta en la realización de las actividades que necesitan de la información del internet los estudiantes del primer año de bachillerato general unificado, el método descriptivo ayudo a constatar los diferentes problemas que tienen en el dominio de las herramientas, aplicando la técnica de observación mediante fichas.

**5.6 Proponer la implementación de estrategias para mejorar el proceso de búsqueda de información en el Internet, dirigido a los estudiantes del Primer Año de Bachillerato General Unificado de la Unidad Educativa Temporal "Juan Montalvo".**

Para proponer la implementación de las estrategias metodológicas se necesitó comprobar las tácticas que utilizan los docentes para motivar a los estudiantes en la búsqueda de información por internet, para lo cual el método descriptivo permitió comprobar el nivel de utilización de las estrategias de motivación por parte de los docentes hacia los estudiantes, mediante la aplicación de fichas de observación.

#### **F. RESULTADOS**

**6.1. Analizar las estrategias que utilizan en el proceso de búsqueda de información en internet los estudiantes del primer año de bachillerato general unificado.**

**Tabla 1.-** Ficha de Observación estrategias que utilizan en el proceso de búsqueda.

|                                                                  | <b>Valoración</b> |       |         |              |
|------------------------------------------------------------------|-------------------|-------|---------|--------------|
| <b>Estrategias</b>                                               |                   | Si No | A veces | <b>Nunca</b> |
| Se dirige directamente al buscador para realizar la<br>consulta. |                   |       | X       |              |
| Utiliza diversos buscadores.                                     |                   | X     |         |              |
| Cita correctamente las fuentes de internet.                      |                   |       | X       |              |
| Busca la información en distintas fuentes.                       |                   | X     |         |              |
| Selecciona la fuente más fidedigna para su consulta.             |                   |       |         | X            |
| Cita correctamente lo que desea buscar.                          |                   |       | X       |              |
| Busca frases completas.                                          |                   |       | X       |              |
| Busca archivos de un formato determinado.                        |                   |       | X       |              |
| Utiliza los operadores.                                          |                   | X     |         |              |
| Busca correctamente las imágenes.                                |                   |       | X       |              |
| Utiliza funciones de uso diario.                                 |                   |       | X       |              |

**Fuente:** Unidad Educativa Temporal "Juan Montalvo" **Elaborado por:** La autora.

Según la ficha de observación aplicada a los estudiantes del Primer Año De Bachillerato General Unificado de la Unidad Educativa Temporal "Juan Montalvo" se verifico de una manera muy significativa que los estudiantes al momento de realizar sus averiguaciones, muy pocas veces utilizan las estrategias de búsqueda de información, como buscar frases completas, archivos de un formato determinado, imágenes, las funciones de uso diario, ya que la mayor parte simplemente se dirige al buscador y busca de una manera simple, a veces sin

citar correctamente lo que desean investigar y además siempre seleccionan la primera información que encuentran, no utilizan la fuente más fidedigna para su consulta, ni los operadores, lo cual no permite adquirir una información veraz, y por ende una pérdida de tiempo en sus búsquedas.

# **6.2. Determinar como el dominio de las herramientas informáticas afecta en la realización de las actividades que necesitan de la información del internet los estudiantes del primer año de bachillerato general unificado.**

**Tabla 2.-**Ficha de Observación dominio de las herramientas informáticas.

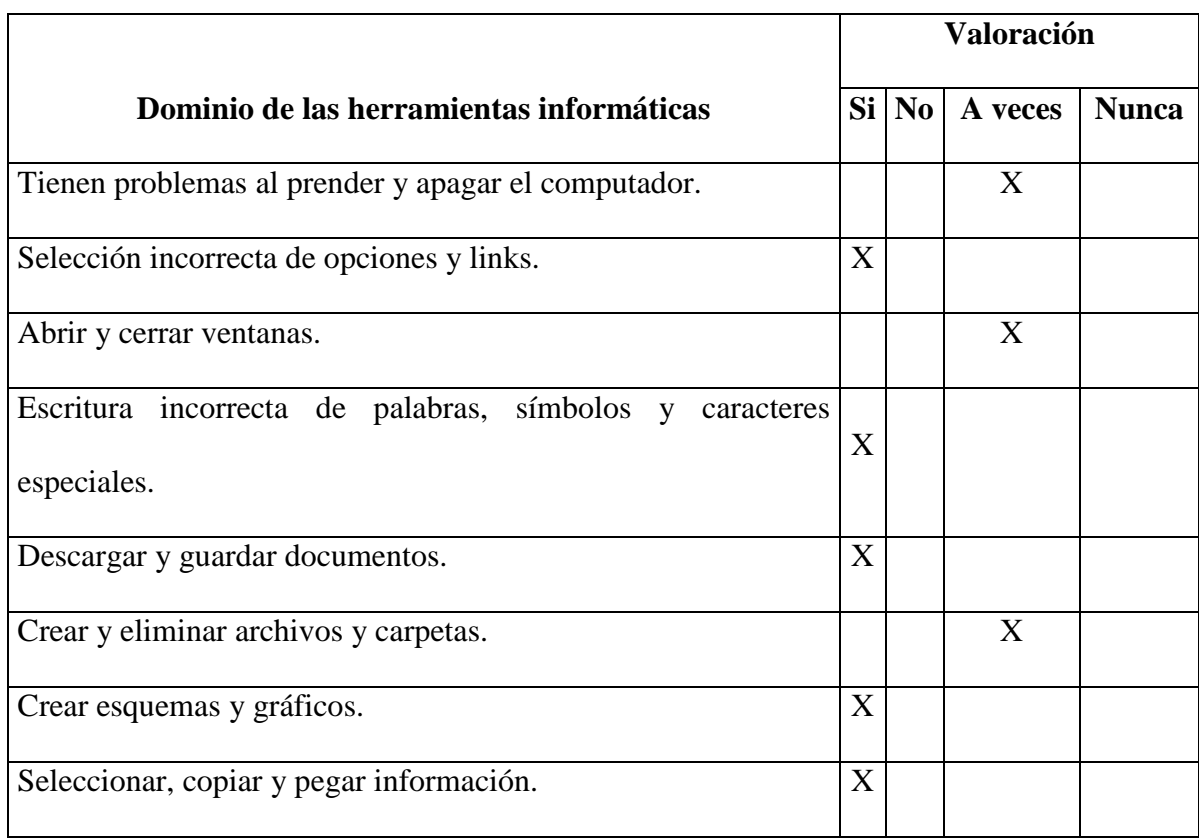

**Fuente:** Unidad Educativa Temporal "Juan Montalvo" **Elaborado por:** La autora.

Según la ficha de observación aplicada a los estudiantes del Primer Año De Bachillerato General Unificado de la Unidad Educativa Temporal "Juan Montalvo" se determinó que los estudiantes si tienen problemas con el dominio de las herramientas informáticas, ya que seleccionan incorrectamente las opciones y links, escriben incorrectamente palabras, símbolos y caracteres especiales, descargan y guardan los documentos y a veces tienen problemas al prender y apagar el computador, al abrir y cerrar ventanas, también al crear y eliminar archivos y carpetas, esto les afecta en la realización de las actividades que necesitan de la información del internet, porque al no dominar bien las herramientas informáticas siempre tendrán inconvenientes para poder presentar sus actividades, por ejemplo realizan su consulta de una manera muy tardada y le será difícil plasmar esta tarea en un procesador de texto, y final tendrá inconvenientes al guardar el archivo en un dispositivo extraíble para poder presentarlo.

# **6.3. Proponer la implementación de estrategias para mejorar el proceso de búsqueda de información en el Internet, dirigido a los estudiantes del Primer Año de Bachillerato General Unificado de la Unidad Educativa Temporal "Juan Montalvo".**

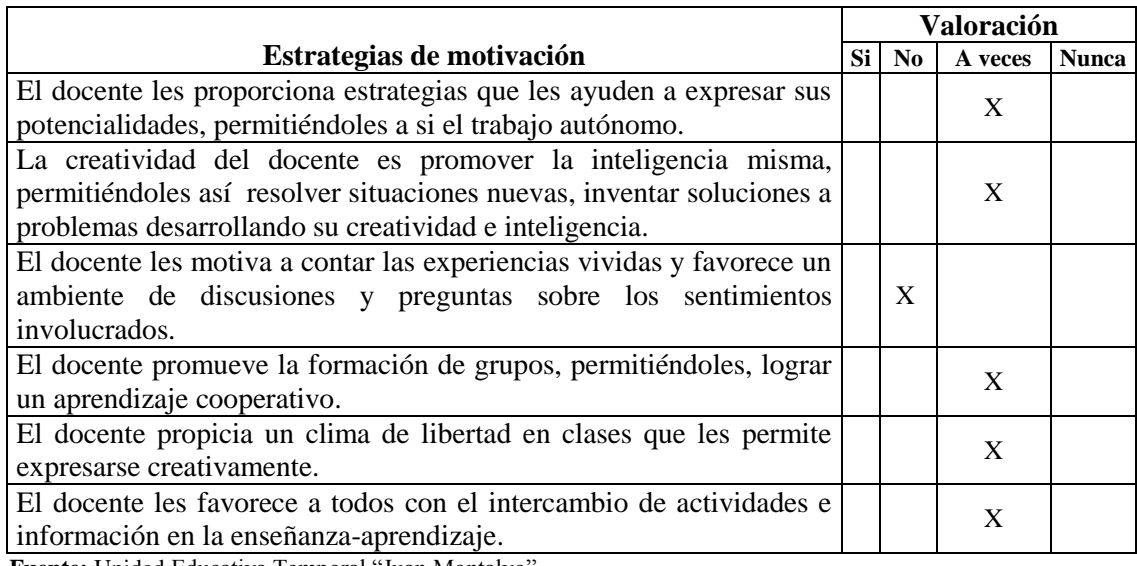

**Tabla 3.-**Ficha de Observación estrategias para motivar a los estudiantes.

**Fuente:** Unidad Educativa Temporal "Juan Montalvo"

**Elaborado por:** La autora.

Según la ficha de observación aplicada a los estudiantes del Primer Año De Bachillerato General Unificado de la Unidad Educativa Temporal "Juan Montalvo" se verifico que los docentes a veces les proporcionan estrategias que les ayuden a expresar sus potenciales y trabajen de una manera autónoma, ya que el docente muy pocas veces, le proporciona un clima de libertad en clases y le permite expresar creativamente al estudiante, trabajando en grupos, e intercambiando información, lo cual no les favorece un ambiente de discusiones y preguntas, en sus actividades.

Para proponer la implementación de estrategias para mejorar el proceso de búsqueda de información en el Internet se desarrolló un software en el lenguaje de programación Adobe Flash CS5 con Action Script 2.0, herramienta informática destinada al diseño de aplicaciones.

A continuación se exponen las pantallas principales del software.

**Paso 1.-** La pantalla inicial cuenta con una imagen de las estrategias de búsqueda y un botón que para interactuar con el interactivo en el que el usuario debe dar clic en el botón **ENTRAR** para ingresar a la aplicación**,** y si desea salir debe dar clic en el botón de la **X**.

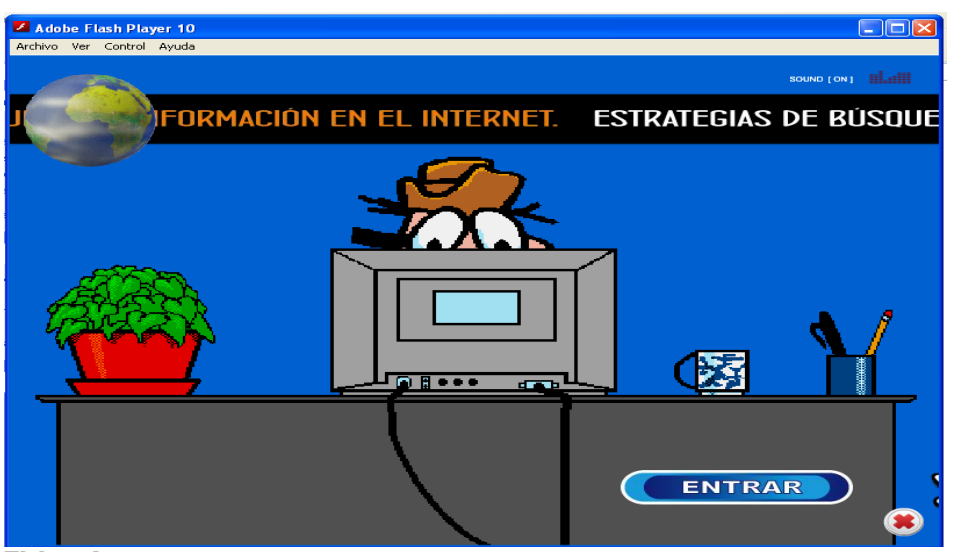

**Ilustración 3.-** Pantalla Inicial de la aplicación

**Elaborado por:** La autora.

**Paso 2.-** Para el ingreso a las unidades o módulos el usuario debe seleccionar cada una de ellas, presionar con el mouse en cada botón sea accede a cada módulo. Como en toda pantalla de Windows se muestra el botón **Salir** de color rojo en el parte superior derecha pero con la característica propia del software. Existe también un botón para ir a la pantalla inicio.

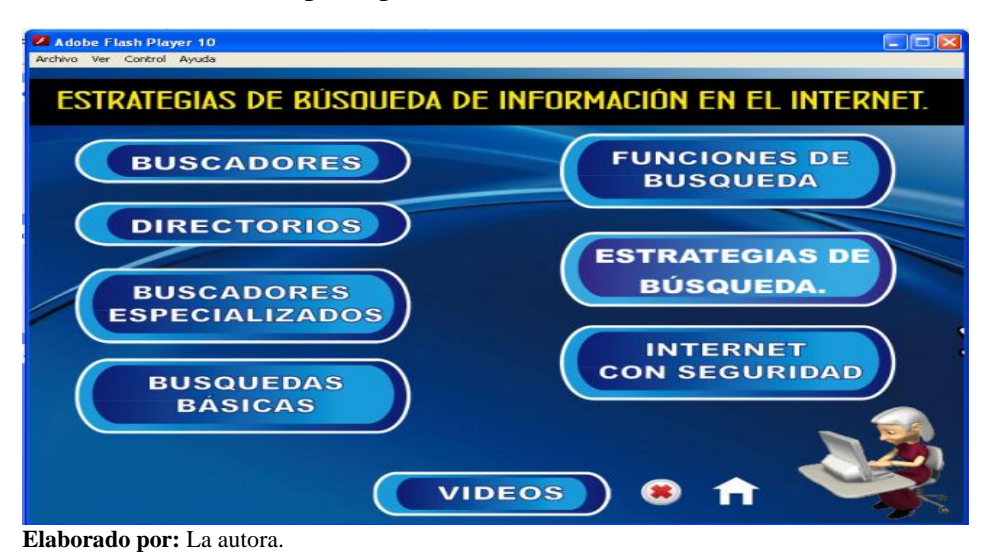

**Ilustración 4.-** Menú principal

**Paso 3.-** Si ingreso a la pantalla buscadores presenta tres pantallas con información sobre los buscadores, con las flechas puede continuar o retroceder para ver la información sobre los buscadores. En todas las pantallas tiene los botones para ir al menú principal y para salir.

# **Ilustración 5.-** Pantalla de buscadores

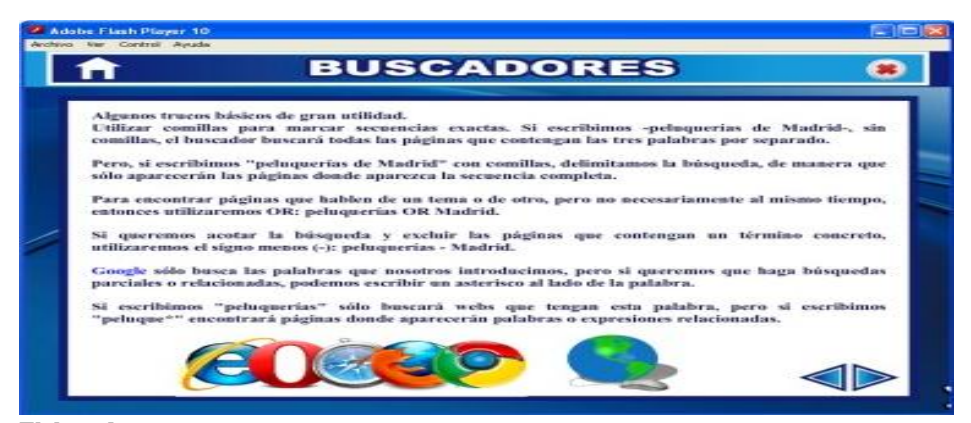

**Elaborado por:** La autora.

**Pasó 4.-**Si ingreso a la pantalla directorios presenta cuatro pantallas con información sobre los directorios, con las flechas puede continuar o retroceder para ver la información sobre los buscadores. En todas las pantallas tiene los botones para ir al menú principal y para salir.

# **Ilustración 6.-** Pantalla de directorios

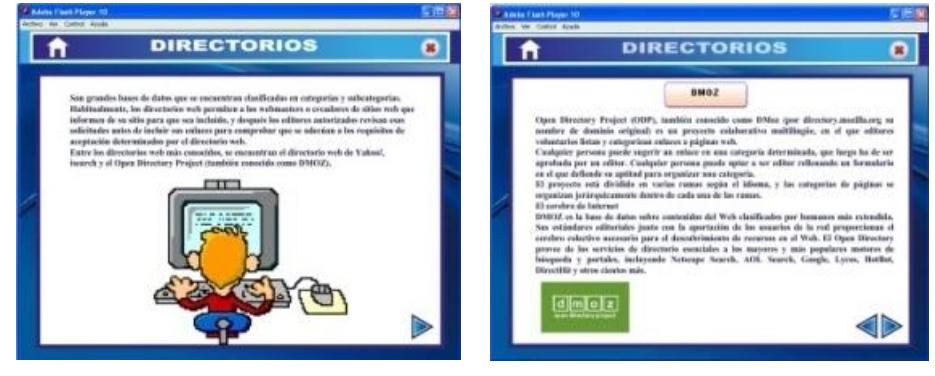

**Elaborado por:** La autora.

**Pasó 5.-**Si ingreso a la pantalla buscadores especializados, presenta cuatro pantallas con información sobre los buscadores especializados, tres con información y la última con un video, cada una con un botón para acceder a un test, todas contienen flechas para continuar o retroceder para ver la información sobre los buscadores especializados. En todas las pantallas tiene los botones para ir al menú principal y para salir.

# **Ilustración 7.-**Pantalla buscadores especializados.

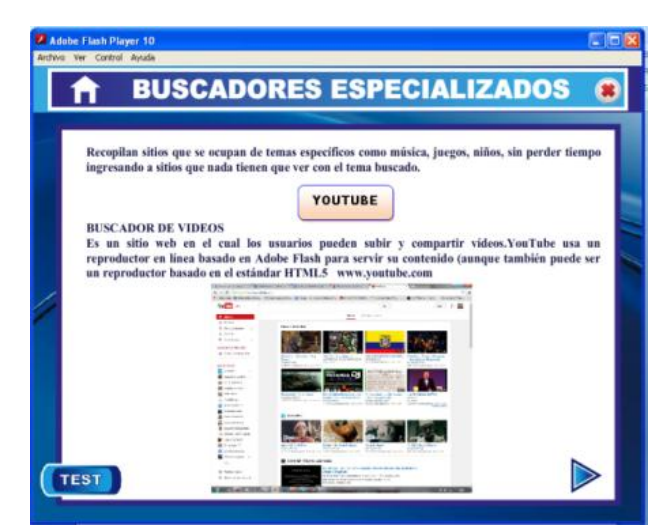

 **Elaborado por:** La autora.

**Paso 6.-** Si ingresa al test tiene dos opciones que debe arrastrar con el mouse y colocar donde corresponde, en cuadro le presenta el mensaje si esta correcto o incorrecto. También tiene los botones para ir al menú principal y para salir.

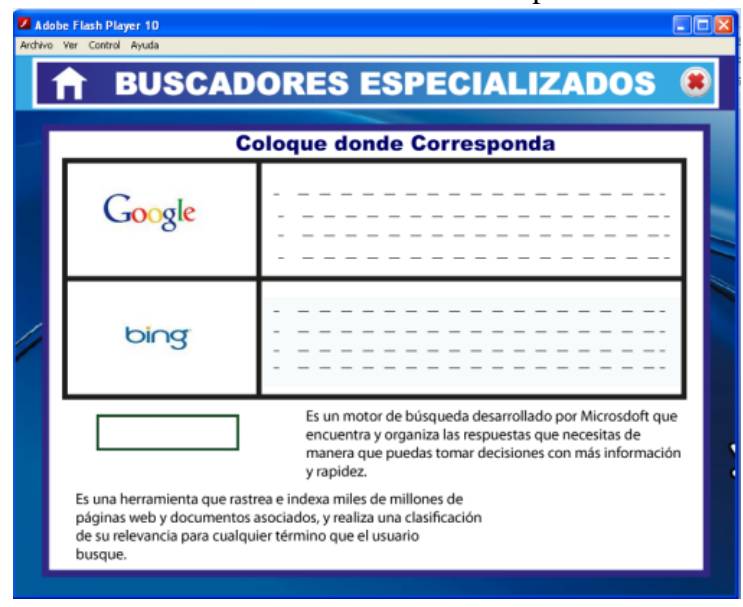

**Ilustración 8.-**Pantalla buscadores especializados.

**Elaborado por:** La autora.

**Pasó 7.-**Si ingresa a la pantalla búsquedas básicas, presenta dos pantallas con información sobre cómo realizar una búsqueda básica, la una contienen la flecha para continuar y la otra para retroceder para ver la información sobre las búsquedas básicas. Cada una con los botones para ir al menú principal y para salir.

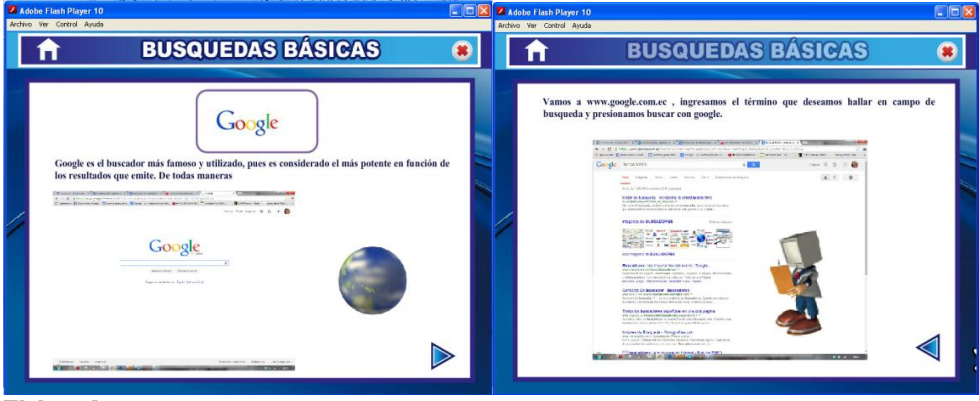

**Ilustración 9.-**Pantalla buscadores especializados.

**Elaborado por:** La autora.

**Paso 8.-**Si ingresa a la pantalla funciones de búsqueda presenta doce pantallas con información sobre las búsquedas básicas, once con información y la última con un trabajo para que los estudiantes realicen en clases, todas contienen flechas para continuar o retroceder para ver la información sobre las búsquedas básicas. En todas las pantallas tiene los botones para ir al menú principal y para salir.

**Ilustración 10.-**Pantalla funciones de búsqueda.

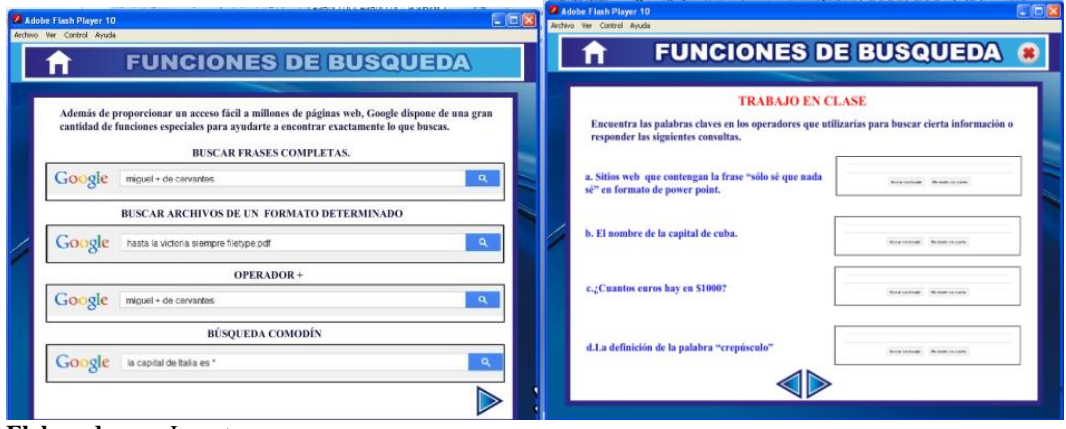

**Elaborado por:** La autora.

**Paso 9.-** Si ingresa a las estrategias de búsqueda, presenta las siguientes pantallas con información acerca de los operadores AND y NOT, con flechas para seguir, retroceder, un botón para acceder a la pantalla principal y una X con la opción para salir.

# **Ilustración 11.-**Pantallas operadores.

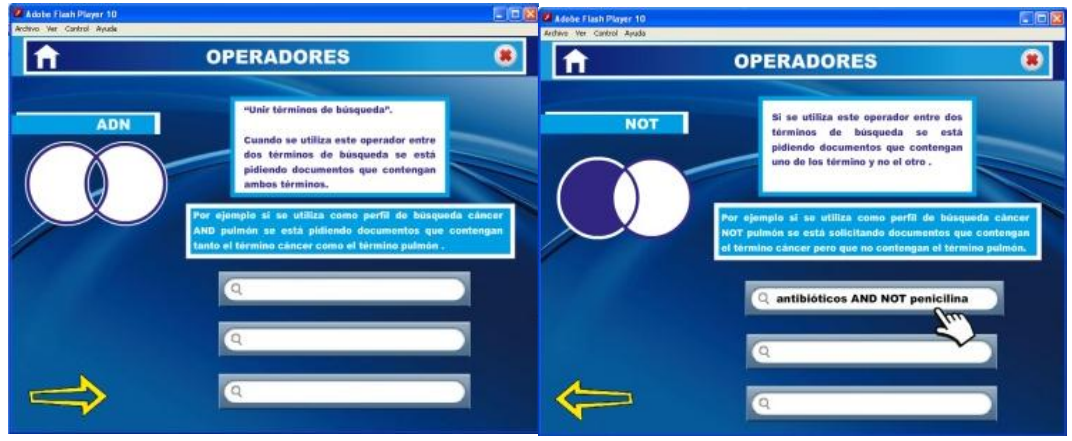

**Elaborado por:** La autora.

**Paso 10.-**Si ingresa a la pantalla internet con seguridad, presenta una pantalla con un video de cómo utilizar el internet con seguridad, y un botón para acceder a la pantalla principal.

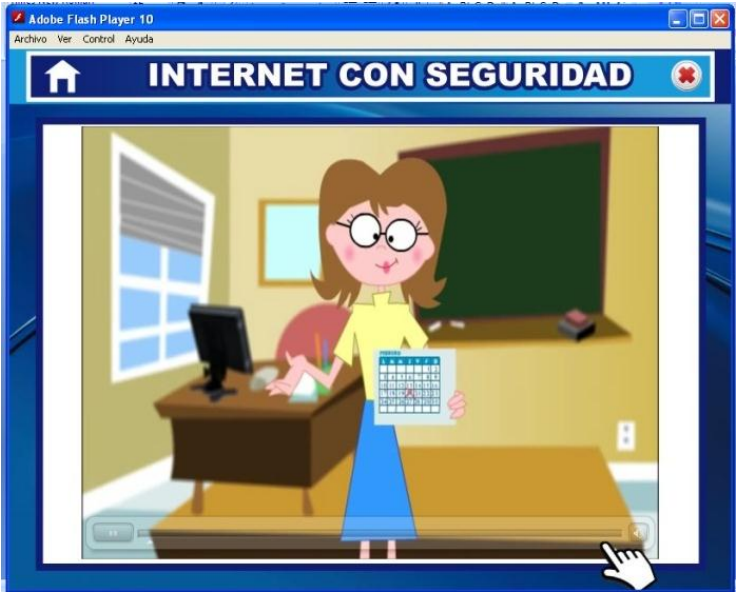

**Ilustración 12.-**Pantalla Internet con seguridad.

**Elaborado por:** La autora.

**Paso 11.-**Si ingresa a la pantalla videos Presenta cuatro pantallas con los videos de las estrategias de búsqueda de información, y un botón para acceder a la pantalla principal.

**Ilustración 13.-**Pantalla Videos.

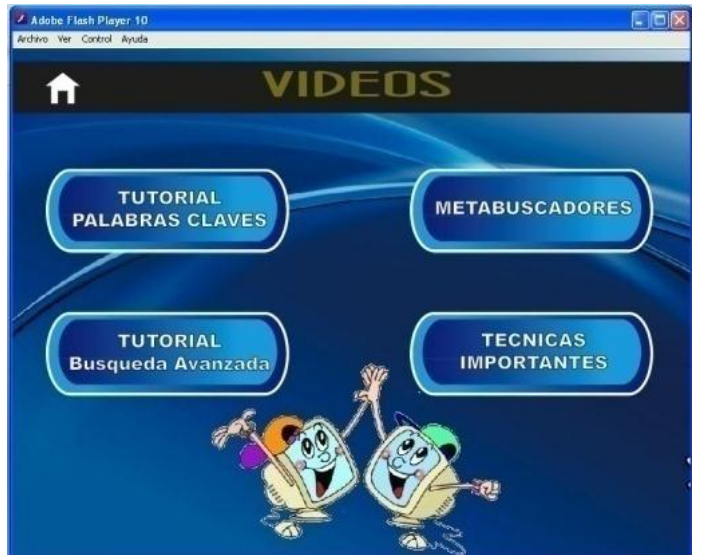

**Elaborado por:** La autora

# **G. DISCUSIÓN**

**7.1.Analizar las estrategias que utilizan en el proceso de búsqueda de información en internet los estudiantes del primer año de bachillerato general unificado.**

Las estrategias que utilizan los estudiantes del Primer Año De Bachillerato General Unificado en el proceso de búsqueda de información en internet son las de buscar frases completas, archivos de un formato determinado, imágenes, las funciones de uso diario, citar correctamente lo que desean buscar, utilizar la fuente más fidedigna para su consulta, utilizar los operadores, como lo indica Zulma M. (2009), las estrategias son modelos, planes o procedimientos que se emplean para la recuperación de información, descartando aquella no relevante o pertinente. Las estrategias se utilizan según la necesidad de información del usuario. Cuando se trata de una búsqueda en internet, la Web es un ambiente propicio para realizar la búsqueda.

# **7.2.Determinar como el dominio de las herramientas informáticas afecta en la realización de las actividades que necesitan de la información del internet los estudiantes del primer año de bachillerato general unificado.**

Según el análisis a los estudiantes del Primer Año De Bachillerato General Unificado de la Unidad Educativa Temporal "Juan Montalvo" se determinó que los estudiantes tienen que dominar las herramientas informáticas, para seleccionar correctamente las opciones y links, escribir correctamente palabras, símbolos y caracteres especiales, descargar y guardar los documentos, prender y apagar el computador correctamente, abrir y cerrar ventanas, crear, eliminar archivos y carpetas, como lo menciona Alfaomega. (2006), el manejo de información requiere desarrollar un conjunto de habilidades que permiten definir la información necesaria, obtenerla y aprovecharla; exige lograr un dominio delas herramientas informáticas para lograr rapidez, reducir el esfuerzo, representar y

comunicar la información; y desarrollar un aprendizaje del que se pueda tener control, independientemente del ritmo con que las tecnologías o la información se transforman.

**7.3.Proponer la implementación de estrategias para mejorar el proceso de búsqueda de información en el Internet, dirigido a los estudiantes del Primer Año de Bachillerato General Unificado de la Unidad Educativa Temporal "Juan Montalvo".**

En la verificación de las estrategias metodológicas que utilizan los docentes para motivar a los estudiantes en la búsqueda de información se confirmó que los docentes a veces les proporcionan estrategias que les ayuden a expresar sus potenciales y trabajen de una manera autónoma, ya que el docente muy pocas veces, le proporciona un clima de libertad en clases y les permite expresar creativamente al estudiante, trabajando en grupos, e intercambiando información, lo cual no les favorece un ambiente de discusiones y preguntas, en sus actividades, como lo indica Wegner.(1998), menciona que el aprendizaje colaborativo es la instancia de aprendizaje que se concreta mediante la participación de dos o más individuos en la búsqueda de información, o en la exploración tendiente a lograr una mejor comprensión o entendimiento compartido de un concepto, problema o situación*.* El aprendizaje colaborativo o cooperativo hace referencia al aprendizaje que resulta del trabajo en grupos formales o informales.

#### **H. CONCLUSIONES**

- Con la ayuda de las fichas de observación aplicadas a los estudiantes del primer año de bachillerato se analizó las estrategias que utilizan en la búsqueda de información, por lo que se comprobó que ellos desconocen de algunas de ellas, como las de utilizar los diferentes operadores, y diversos buscadores, algunas de las estrategias las están utilizando incorrectamente como las de dirigirse correctamente al buscador, citar bien las fuentes y otras funciones, por lo que no les permite ampliarse a más información e investigar correctamente.
- A los estudiantes del primer año de bachillerato les afecta en gran parte, en la realización de sus actividades el no dominar correctamente las herramientas informáticas por lo que ellos tienen inconvenientes al realizar sus búsquedas.
- Los docentes de la unidad educativa temporal "Juan Montalvo" tienen un nivel medio en la utilización de las estrategias de motivación al momento de impartir sus clases a los estudiantes, ya que muy pocas veces promueven la formación de grupos, el trabajo autónomo, el aprendizaje cooperativo y el intercambio de actividades, lo cual no les permite desarrollar su creatividad y comprensión en sus actividades.

# **I. RECOMENDACIONES**

- Se recomienda a los estudiantes y docentes del primer año de bachillerato conocer y utilizar las diferentes estrategias de búsqueda en sus investigaciones y actividades pedagógicas, haciendo uso de un software interactivo, para que mejoren sus conocimientos, destrezas y habilidades a la hora de realizar sus averiguaciones en el internet
- A los estudiantes del primer año de bachillerato tener conocimiento sobre las herramientas informáticas y su funcionamiento, practicando y manipulando en cada una de ellas, para una mejor realización de sus actividades y no tengan inconvenientes al realizar sus investigaciones.
- A los docentes de la unidad educativa temporal "Juan Montalvo" utilizar frecuentemente las estrategias de motivación al impartir sus clases a los estudiantes, promoviendo la formación de grupos, el trabajo autónomo, manteniendo una buena relación de cooperación con todos dando y recibiendo comentarios y críticas constructivas, lo cual les permite desarrollar su creatividad e inteligencia y construcción de su propio conocimiento.

# **J. BIBLIOGRAFÍA**

# **Referencias.**

- Alfaomega. (2006). Ofimática. Instituto Académico de Ciencias Básicas y Aplicadas. Edúcate+
- Buscador para niños (quinturakids). [En línea]. Consultado: [28, marzo, 2014] Disponible en: http://quinturakids.com/

Cristian. S. (2008).Periféricos. Periféricos.

Gonzalo. F. C (2006, P.71). Metabuscadores. Editex. Ediciones cabezas.

- MARTINEZ, R,, (2010) Elección de Palabras clave. Instituto Académico de Ciencias Básicas y Aplicadas. Educate+
- MARTINEZ, R. (2010). Uso de los operadores. Instituto Académico de Ciencias Básicas y Aplicadas. Educate+

Purificación. A.L. (2008,P.73).Tipos de buscadores. Alfaomega. Santillana.

Rafael. N. (2005,P.70). Directorios. Quito. Ediciones cabezas.

- Silvia. M.M (2008,P.73) Buscador de videos. (YouTube).Quito. Ediciones cabezas.
- SoundSnap(2008).SoundSnap[En línea]. Consultado: [25, marzo, 2014] Disponible en:http://www.soundsnap.com/

ZULMA M, (2009). Estrategias. Universidad de Oviedo. Educate+

- ZULMA M. (2009). Delimitación del tema. Universidad de Oviedo. Educate+
- ZULMA M. (2009). Importancia de las herramientas en la realización de las actividades. Educate+

# **ANEXOS**

**ANEXO 1.-Oficio para la realización del trabajo de investigación.** 

#### **SOLICITUD DE PROYECTO DE TESIS**

Nueva Loja, 20 de Enero del 2014

Lic.

*RECEIVED CONTROL* 

#### RECTOR DE LA UNIDAD EDUCATIVA TEMPORAL "JUAN MONTALVO"

**Presente.**

En mi calidad de Estudiante de la Carrera de Informática Educativa de la Sede la realización del Proyecto de Tesis en el periodo comprendido desde el 03 de Febrero del 2014, hasta el 27 de Junio del 2014, en la Institución que está bajo su acertada dirección.

Por la atención que se digne dar al presente, hago llegar el debido agradecimiento.

 $\rho$  at atención que se digne dar al presente, hago llegar el debido la presenta da la presenta da la presenta da la propiesta da la propiesta da la propiesta da la propiesta da la propiesta da la propiesta da la propiest

Srta. Nelly Martinez.

#### C.C. 2100763107.

#### **ESTUDIANTE DE LA CARREA DE INFORMÁTICA EDUCATIVA**

**ANEXO 2.-**Autorización para la realización del trabajo de investigación.

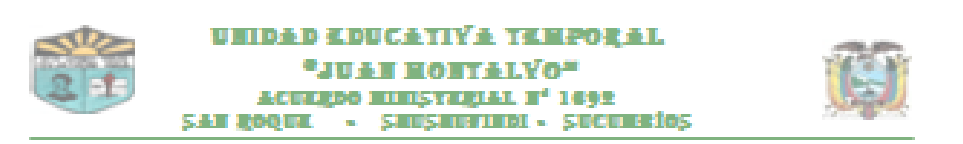

#### ACEPTACIÓN DE PROYECTO DE TESIS

San Roque, 22 de Enero del 2014.

Sirta.

Nelly Martinez.

ESTUDIANTE DE LA CARREA DE INFORMÁTICA EDUCATIVA.

Prosence.

De mi consideración:

Me es grato manifestar que la Unidad Educativa Temporal "Juan Montalvo", està dispuesta a recibir a la señoritaMARTINEZ MONTERO NELLY MARGARITA, que participa en el Plan de Contingencia, para que realice su proyecto de tesisdesde el 03 de Febrero del 2014, hasta el 27de Junio del 2014.

Procuraremos brindar todas las facilidades que estén a nuestro alcance para que sus actividades sean desarrolladas con absoluta normalidad participando del beneficio mutuo.

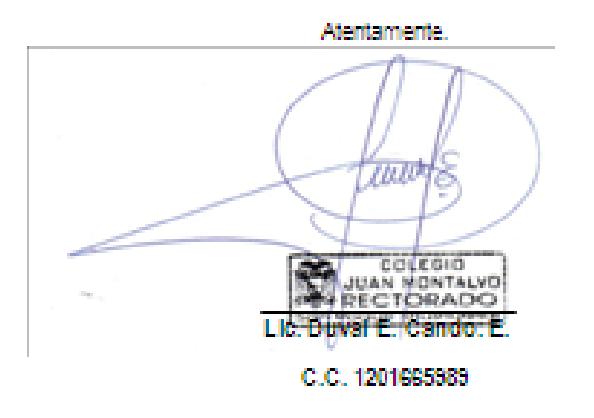

Dirección: Parroquia San Roque - Recinto San Vicente - Telf. 06235203 - Cel. 083507573

**ANEXO 3.-**Fichas de Observación a los Estudiantes del Primer Año de Bachillerato.

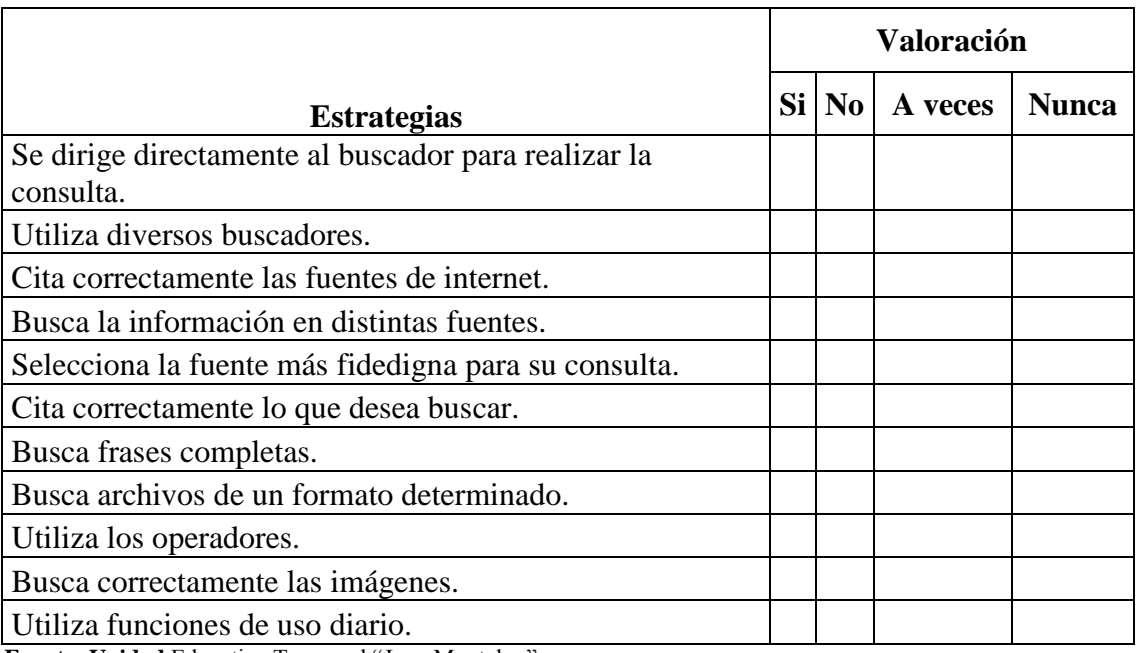

**Fuente: Unidad** Educativa Temporal "Juan Montalvo"

**Elaborado por:** Investigadora

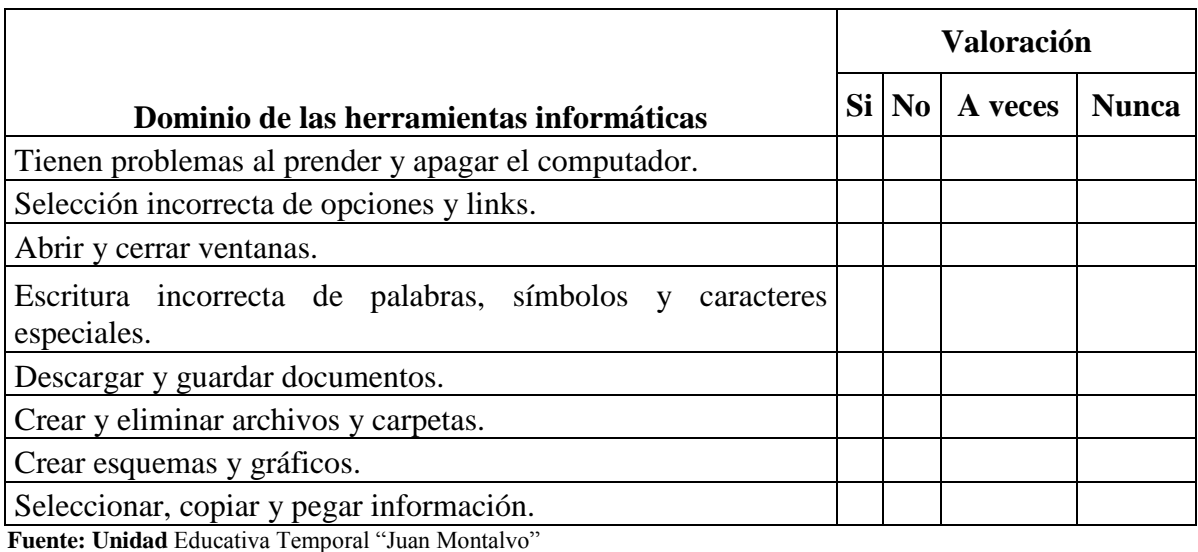

**Elaborado por:** Investigadora

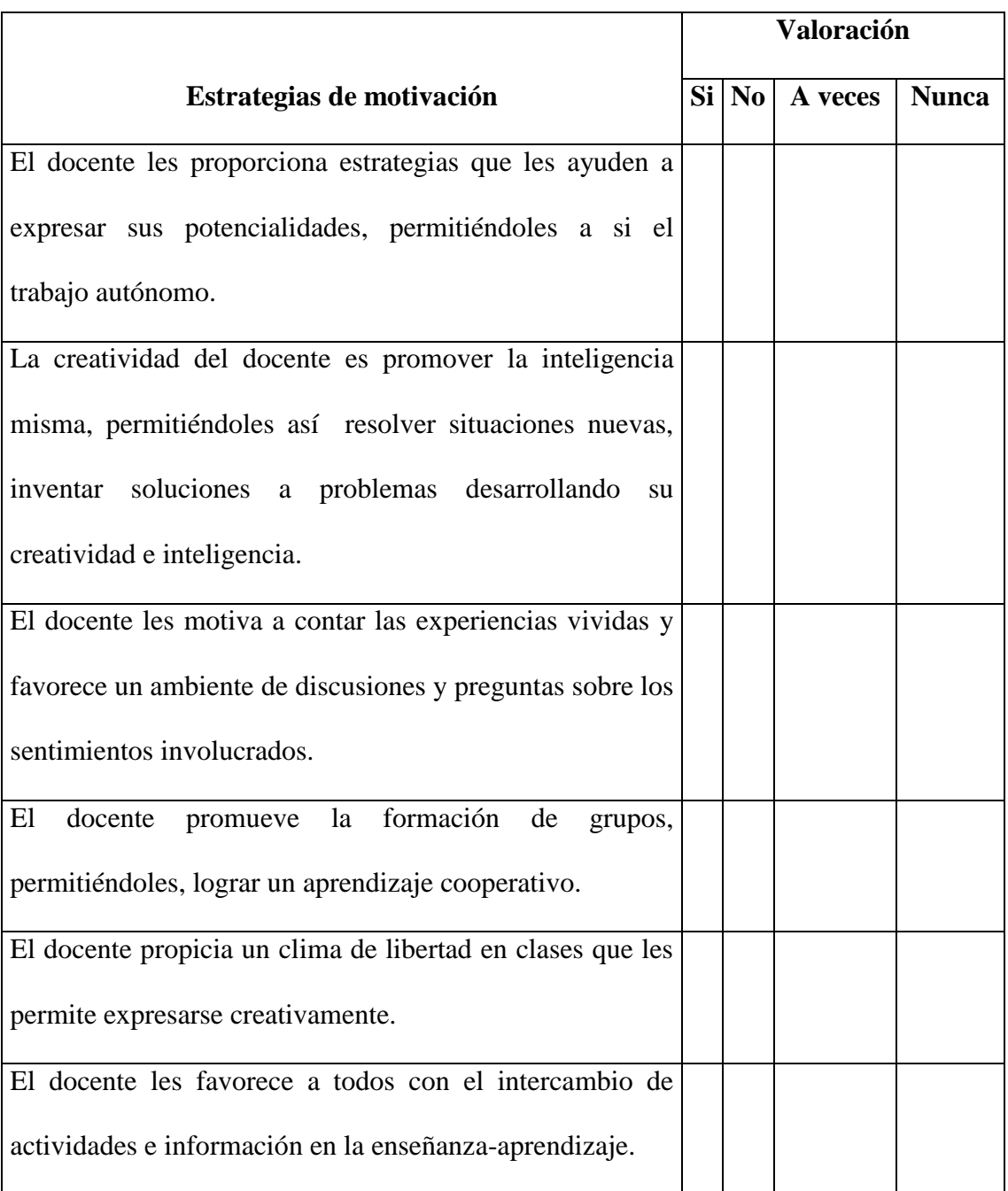

**Fuente: Unidad** Educativa Temporal "Juan Montalvo" **Elaborado por:** Investigadora

**ANEXO 4.-**Fotos de los estudiantes del Primer Año de Bachillerato General Unificado y docente contestando las encuestas.

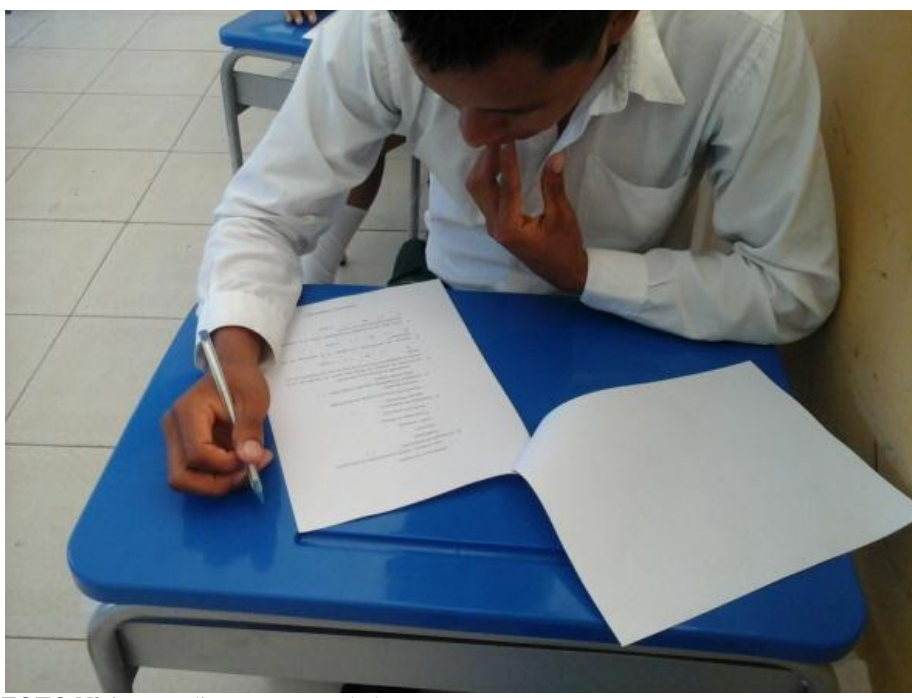

**FOTO Nº 1:** Estudiante contestando la encuesta.

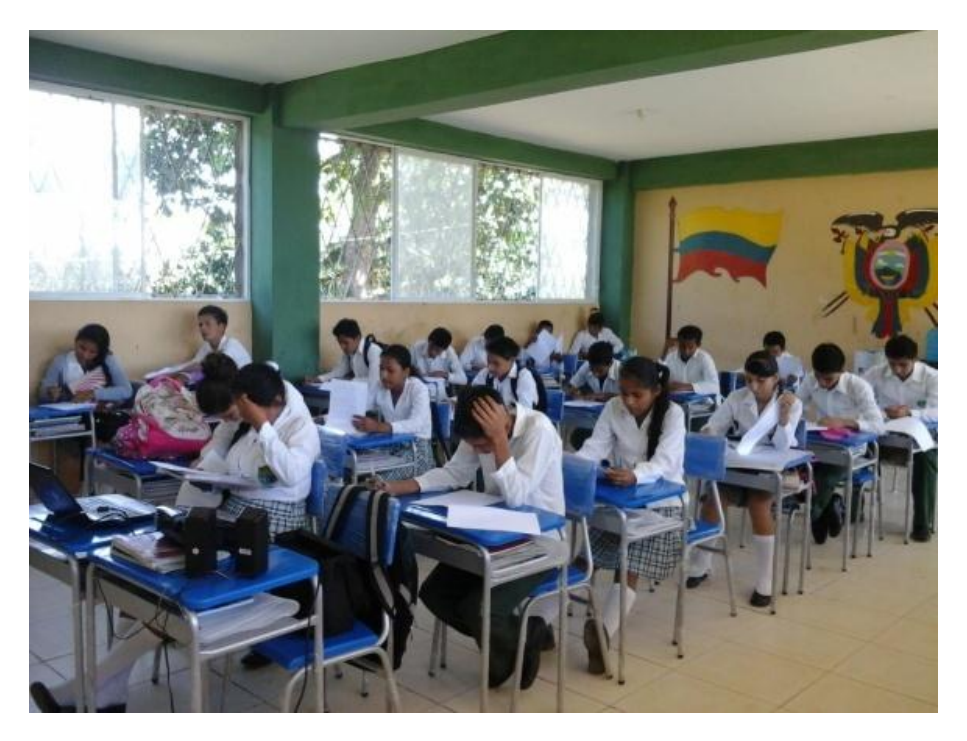

 **FOTO Nº 2:** Estudiantes contestando la encuesta.

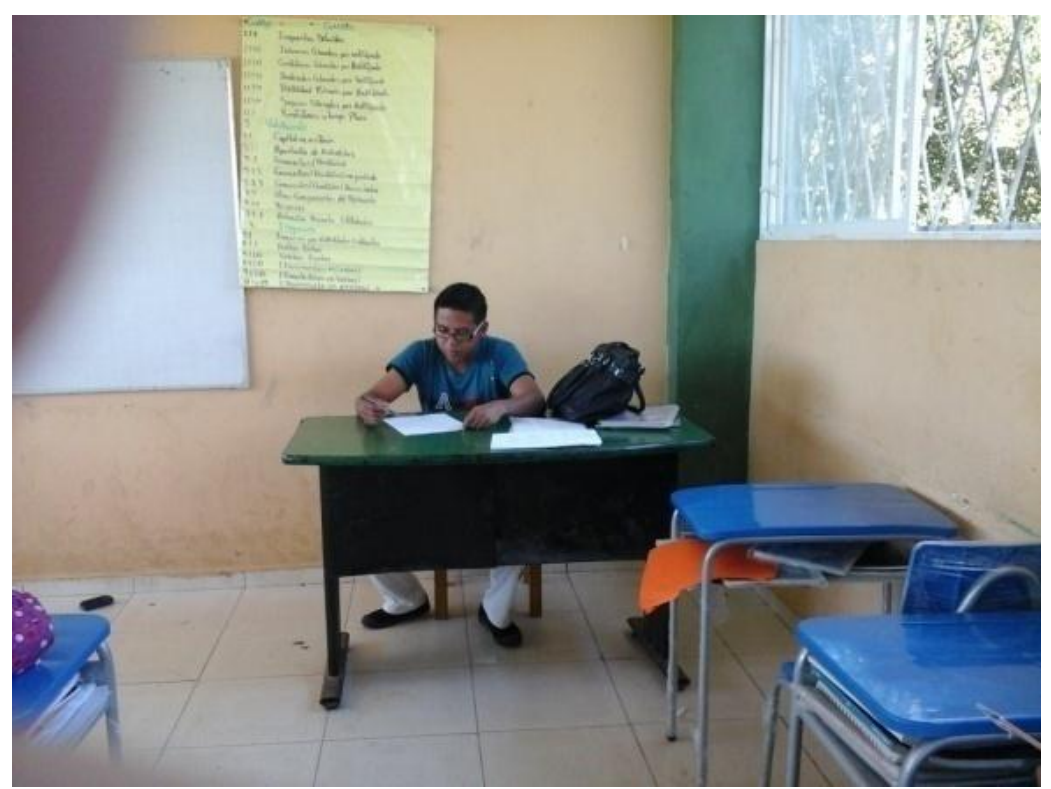

**FOTO Nº 3:** Docente contestando la encuesta.

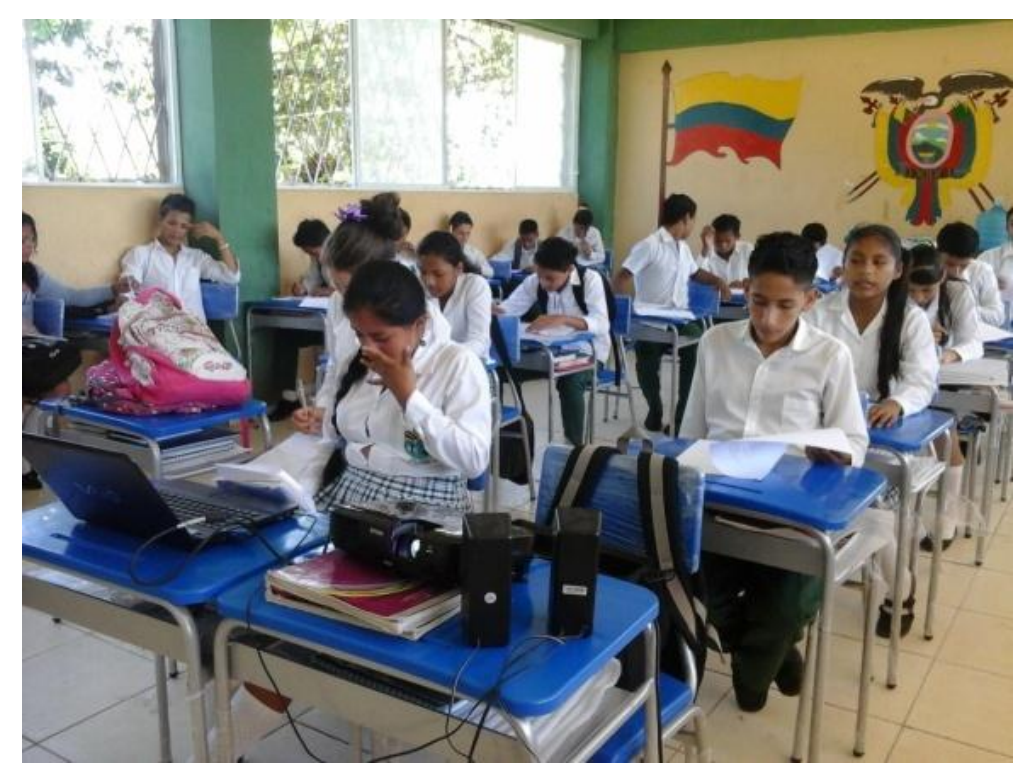

**FOTO Nº 4:** Estudiantes finalizando la encuesta

**ANEXO 5.-**Fotos de los Estudiantes del Primer Año de Bachillerato General Unificado en la presentación y entrega de la aplicación.

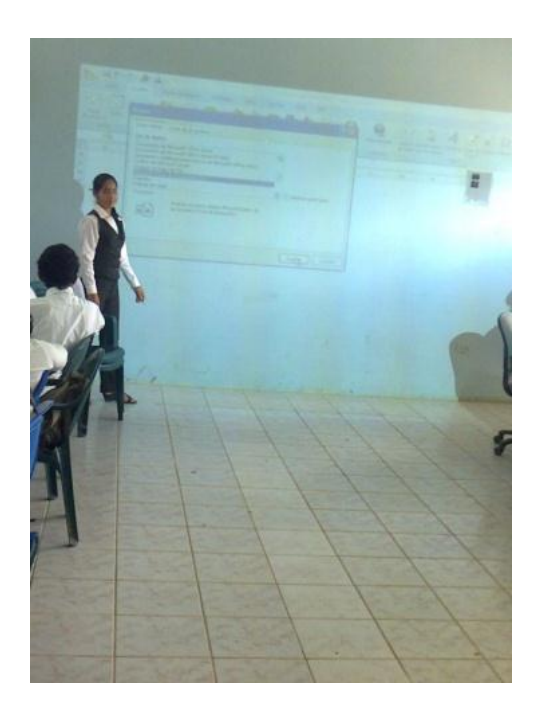

 **FOTO Nº 5**: Presentando la aplicación.

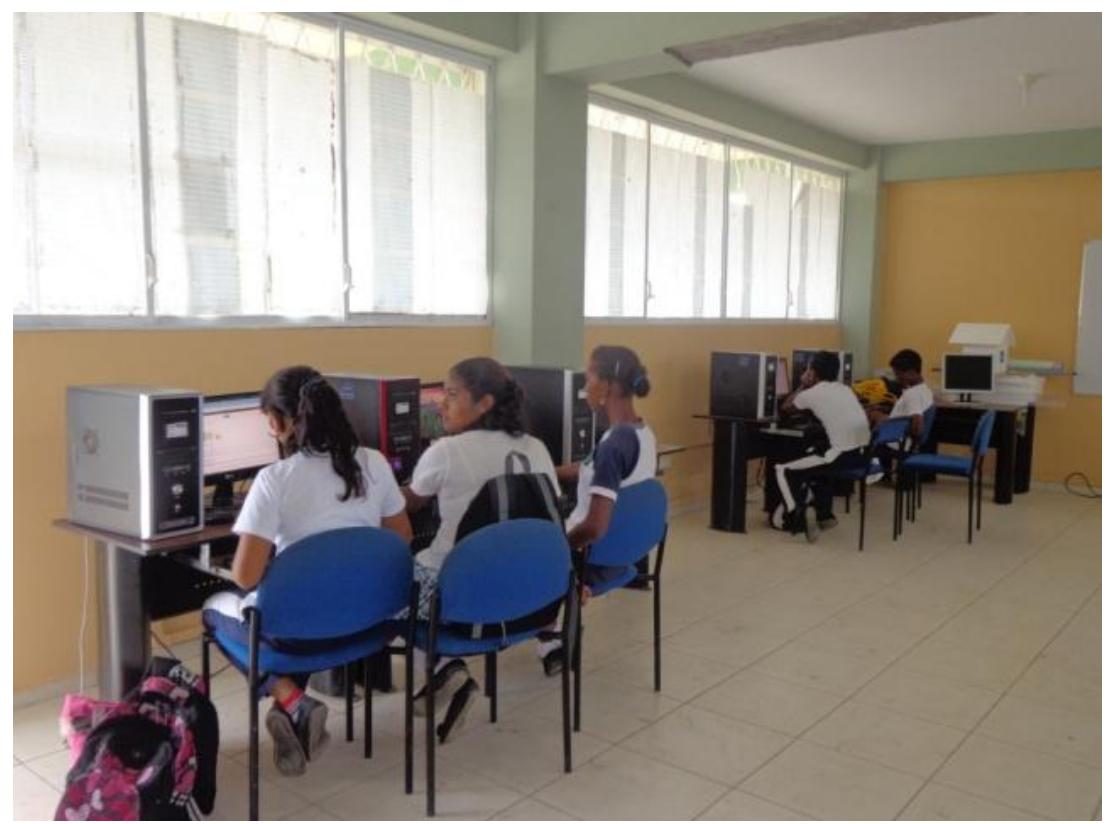

**FOTO Nº 6**: Estudiantes utilizando la aplicación.

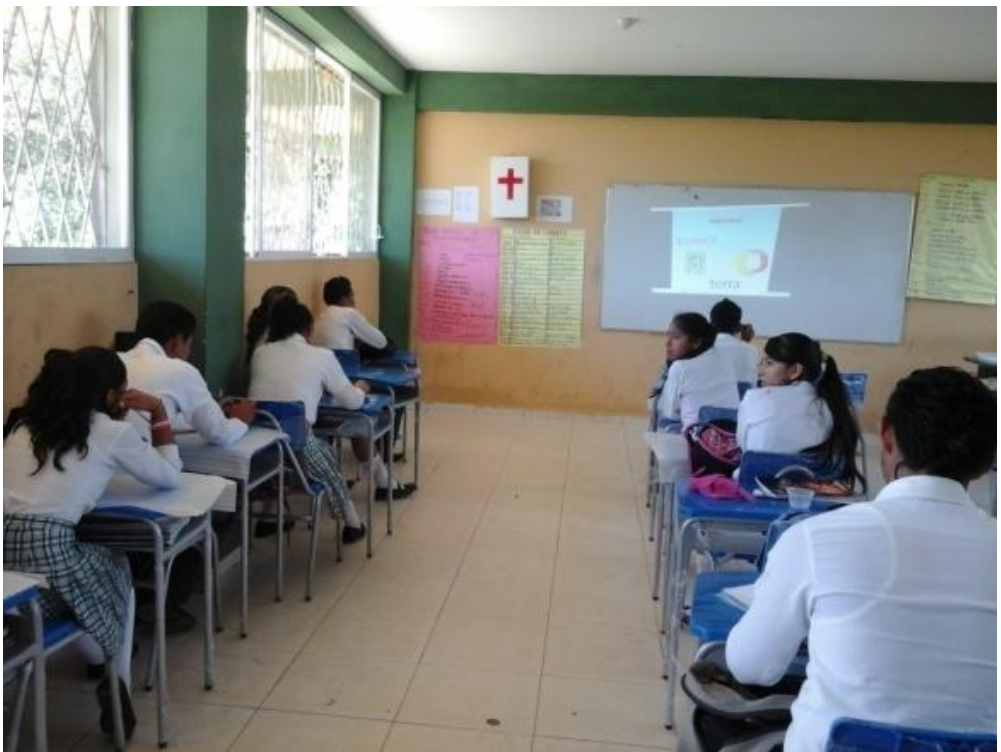

 **FOTO Nº 7**: Estudiantes observando la aplicación.

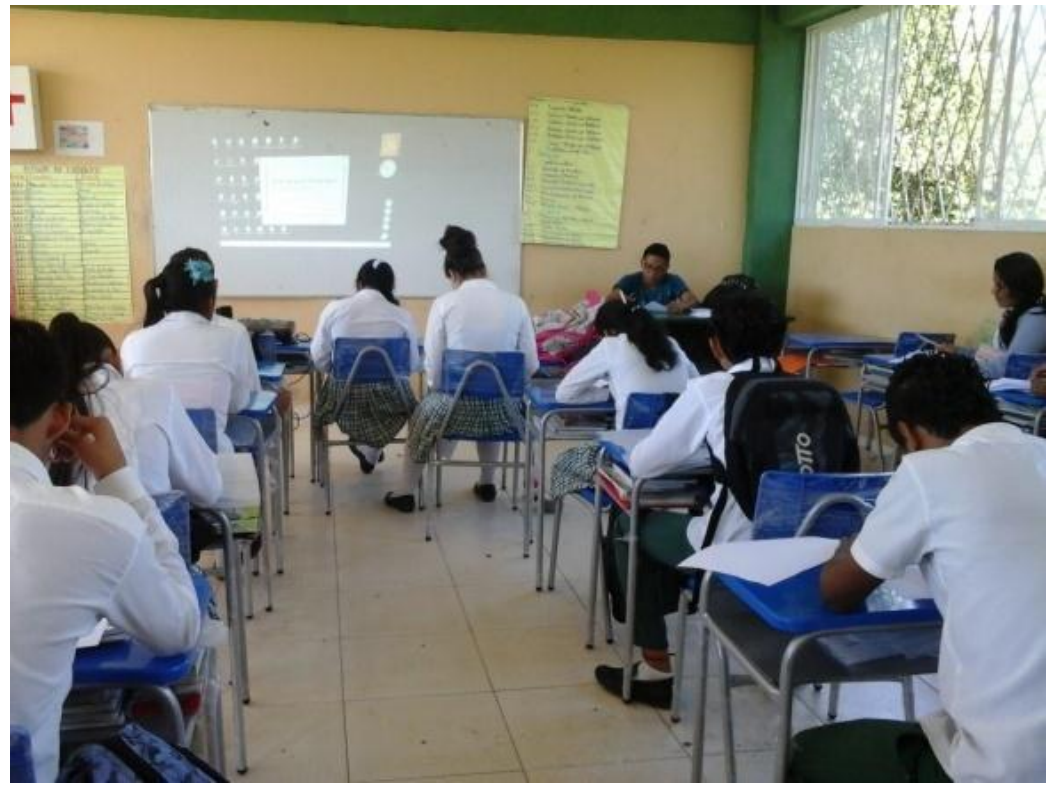

 **FOTO Nº 8**: Estudiantes y docente observando.

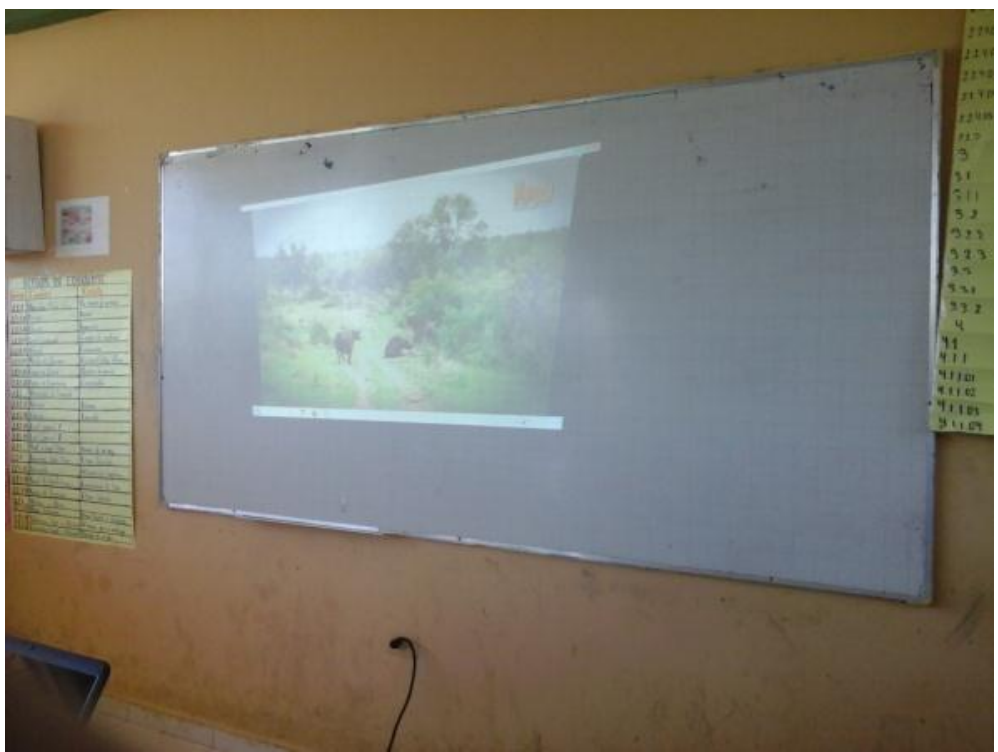

**FOTO Nº 9:** Video de la presentación.

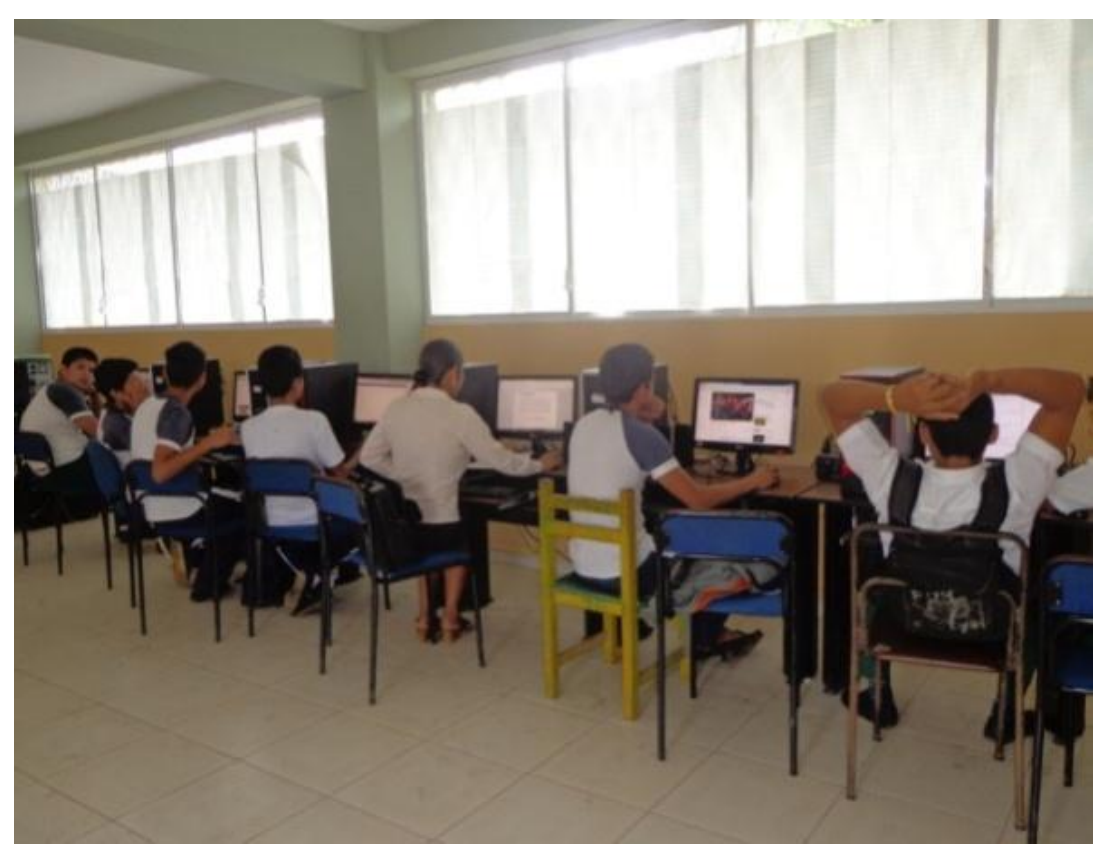

**FOTO Nº 10:** Estudiantes y docente utilizando la aplicación.
**ANEXO 6.-**Encuesta realizada a los Estudiantes del Primer Año de Bachillerato General Unificado.

Resultados de la encuesta aplicada a los docentes del Primer Año De Bachillerato General Unificado de la Unidad Educativa Temporal "Juan Montalvo", para conocer la aplicación de estrategias búsqueda de información en el Internet. ¿En el centro educativo, los maestros hacen uso de las estrategias metodológicas para el desarrollo de destrezas con criterio de desempeño?

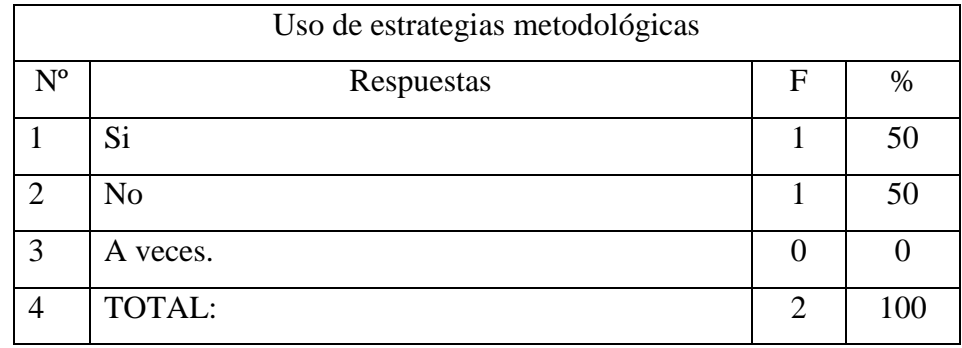

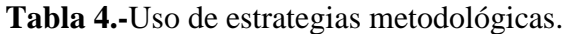

**FUENTE: Encuesta aplicada a los docentes del Primero Bachillerato General Unificado. Elaborado por: La autora**

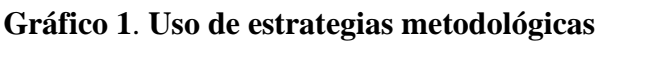

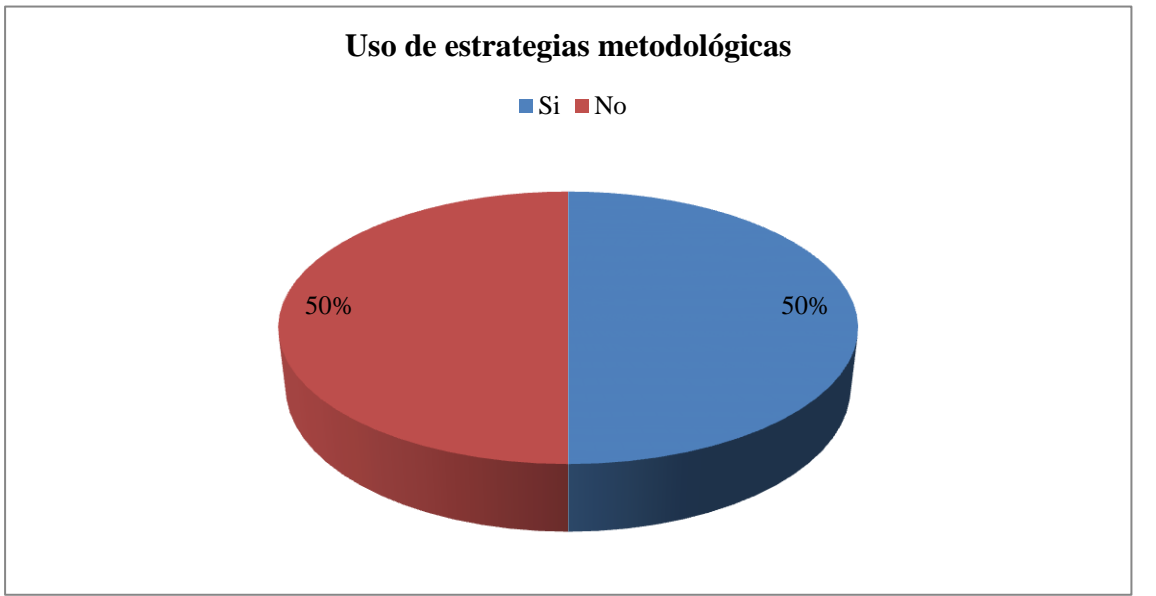

**Elaborado por:** La autora.

**Interpretación.-**Del cuadro y gráfico, se establece que el 50 % de los docentes sí hacen uso de las estrategias metodológicas para desarrollar destrezas; el 50% no las utilizan.

Como es lógico suponer, la mitad de docentes de manera cotidiana hacen uso de las estrategias metodológicas en el aula con la finalidad de aplicarlas en el desarrollo de destrezas con criterio de desempeño en los estudiantes; en tanto que los demás no las aplican de manera oportuna.

Las estrategias de búsqueda de información en el Internet, de qué manera le ayudan en la realización de las actividades. Marque con una X la o las de su preferencia.

**Tabla 5**.-Estrategias de búsqueda de información en internet.

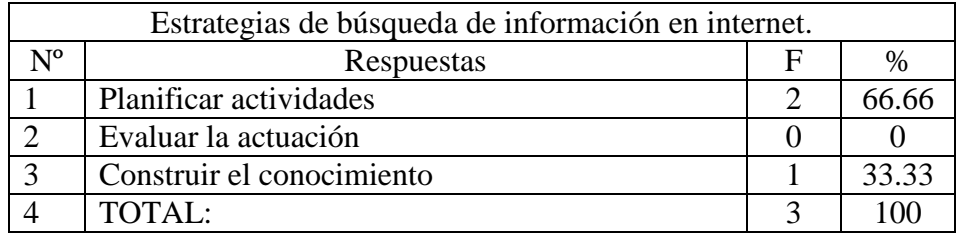

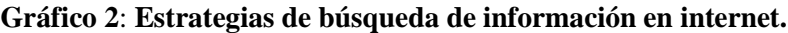

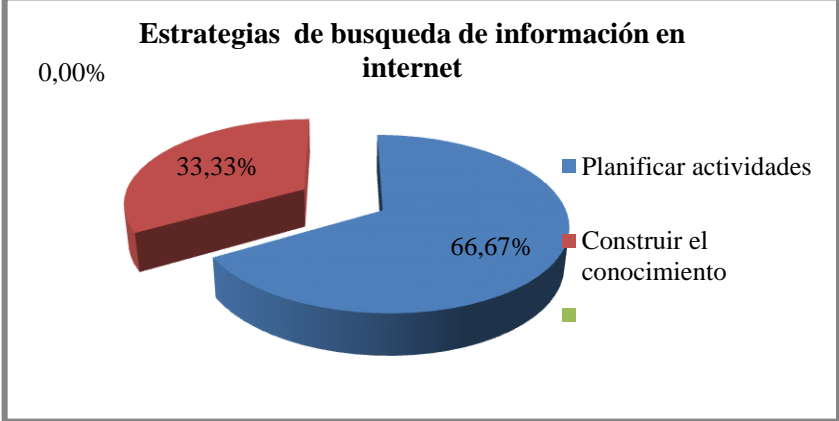

**Elaborado por:** La autora

**Interpretación.-**Como se puede observar en el cuadro y gráfico, el 66.66% las estrategias de búsqueda de información en internet son muy utilizadas por los docentes en la planificación de actividades, el 33.33% la utilizan para construir el conocimiento.

Como se puede demostrar, de manera muy significativa, la mayoría de docentes a las estrategias metodológicas las utilizan preferentemente en la planificación de actividades, las mismas que son una parte fundamental en los diferentes diseños que construyen, y, son óptimos para el desarrollo de actividades en la clase; en tanto que también son útiles para la construcción del conocimiento del estudiante, ya que permiten iniciarse a través de la motivación y la acción que se realiza en el campo práctico.

La aplicación de las estrategias de motivación ¿Qué logros le permite en la enseñanza con los estudiantes? Marque con una X en el paréntesis las de mayor uso por usted.

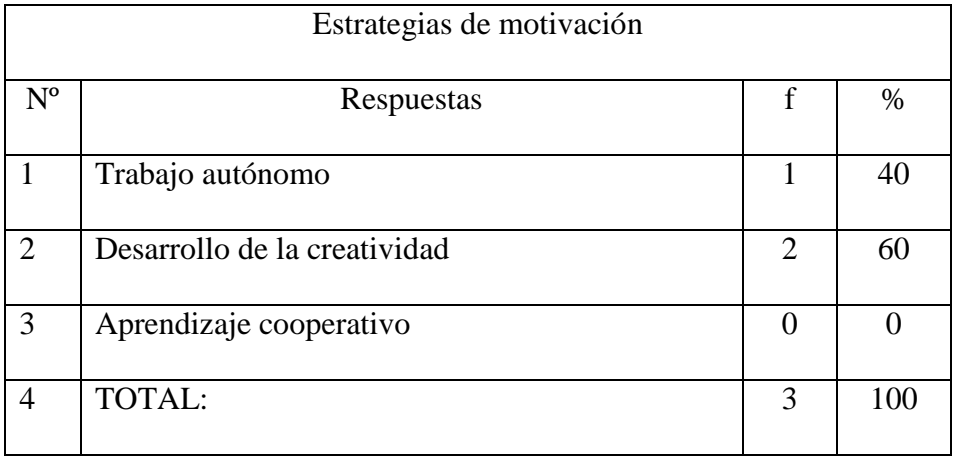

**Tabla 6.-**Estrategias de motivación.

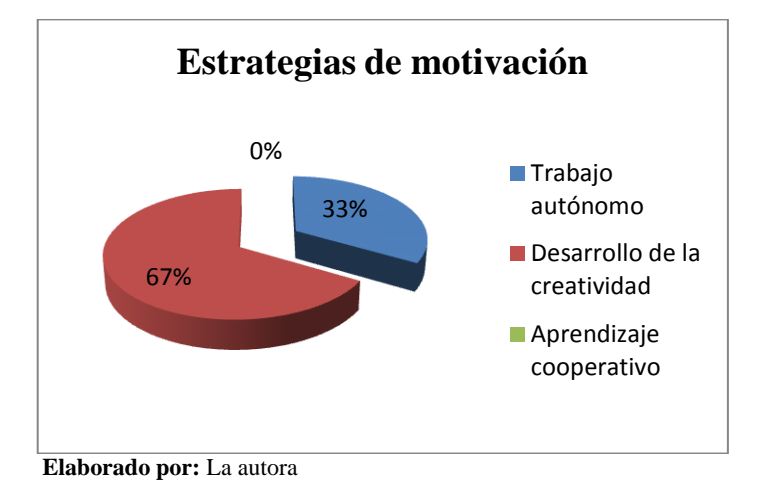

#### **Gráfico 3**: **Estrategias de motivación.**

**Interpretación.-** De los resultados demostrados en el cuadro y gráfico, el 60%, los docentes hacen uso de las estrategias de motivación para desarrollar la creatividad de los estudiantes; el 40% para el trabajo autónomo.

En este aspecto es muy importante destacar que el uso de las estrategias de motivación, para los docentes tienen un aporte fundamental en el desarrollo de la creatividad de los estudiantes, las mismas que son consideradas de manera preferente en la formación de ideas, imaginación e interés por los aprendizajes nuevos; pero también no se puede descartar el trabajo autónomo porque es un proceso que se inicia al momento de ejecutar actividades. Tanto la creatividad, como en la acción del trabajo autónomo tienen un proceso de originalidad, cuyo espíritu de los estudiantes se asocia a una adaptación y posibilidad de hacer realizaciones concretas, mediante la actuación de la capacidad, hasta llegar a dar respuestas nuevas y originales.

Para usted las estrategias de búsqueda de información en internet. ¿Permite resultados en el proceso de enseñanza aprendizaje de los estudiantes? Marque con una X en el paréntesis las de mayor uso en el aula.

**Tabla 7.-**Búsqueda de información en internet.

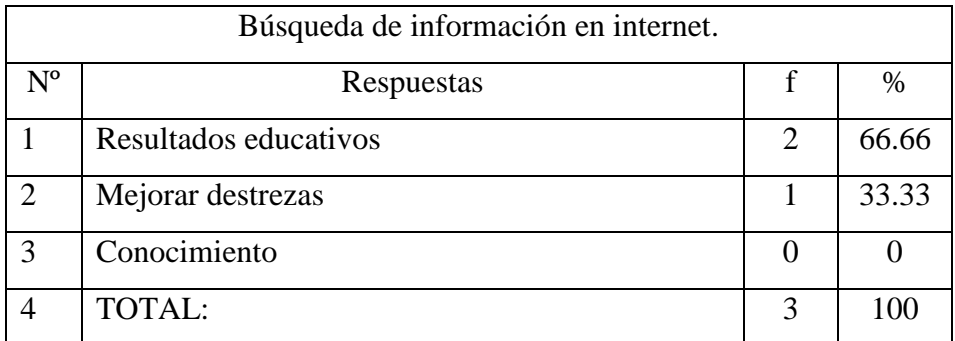

**FUENTE: Encuesta aplicada a los docentes del Primero Bachillerato General Unificado. Elaborado por: La autora**

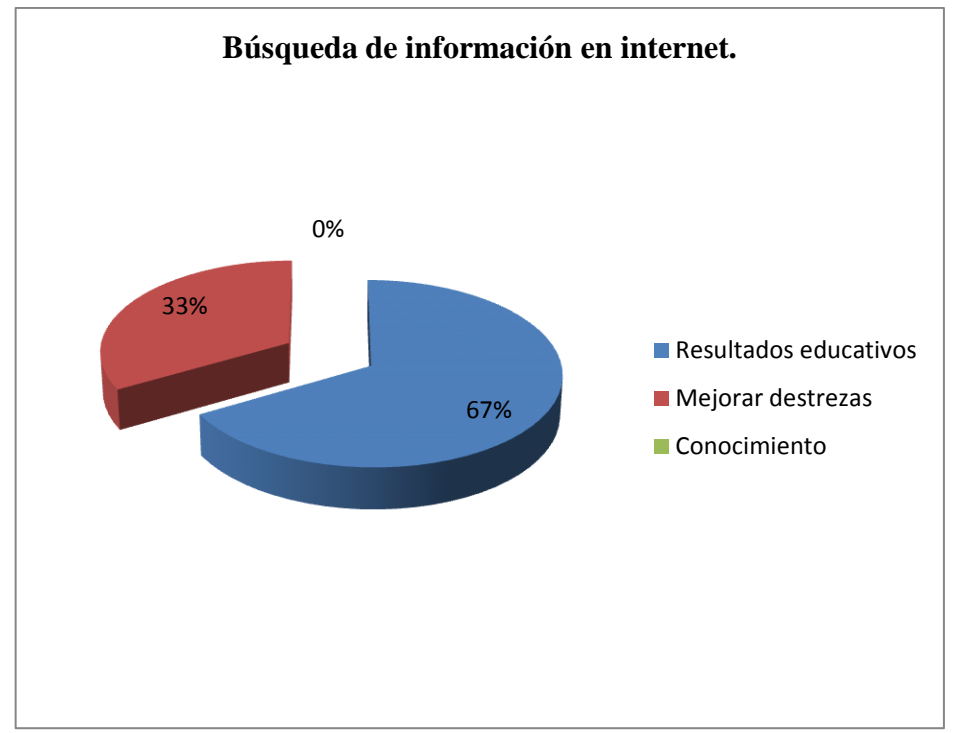

# **Gráfico 4**: **Búsqueda de información en internet.**

**Elaborado por:** La autora

**Interpretación.-**Del cuadro y gráfico, el 66.66%, los docentes obtienen resultados educativos de trascendencia; el 33.33% son muy válidos con la finalidad de obtener una mejora de las destrezas en la búsqueda de información en internet, cuyo aprendizaje significativo se encuentre relacionado en la actividad y el conocimiento.

Como se puede afirmar que dichos resultados obtenidos de pregunta en cuestión, existe un aporte muy significativo de las destrezas que hacen uso los docentes para la verificación, desarrollo, aplicabilidad de resultados educativos; en este caso los estudiantes son aquellos que están demostrando la capacidad con que actúa el docente, sin embargo, hay que hacer notar la mejora de las destrezas en los estudiantes se va notando conforme se avanza en el desarrollo académico.

¿En la enseñanza-aprendizaje aplica estrategias para la búsqueda de información en internet con los estudiantes del Primero Bachillerato? ¿Señala una X en el paréntesis lo que opines?

**Tabla 8.-**Enseñanza-aprendizaje.

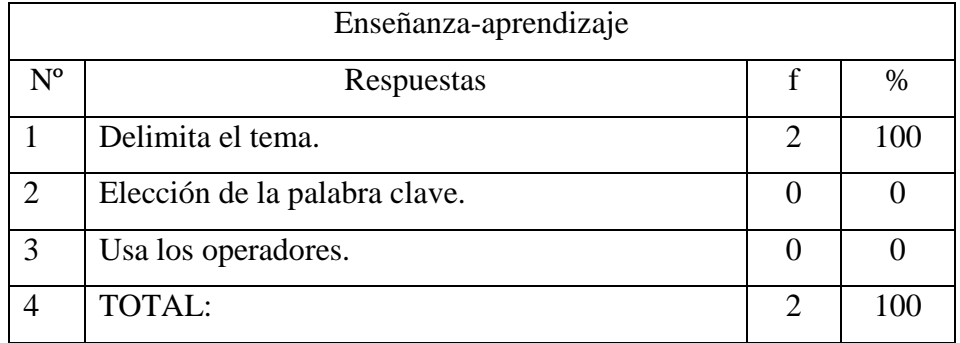

**FUENTE: Encuesta aplicada a los docentes del Primero Bachillerato General Unificado. Elaborado por: La autora**

# **Gráfico 5**: **Enseñanza-aprendizaje.**

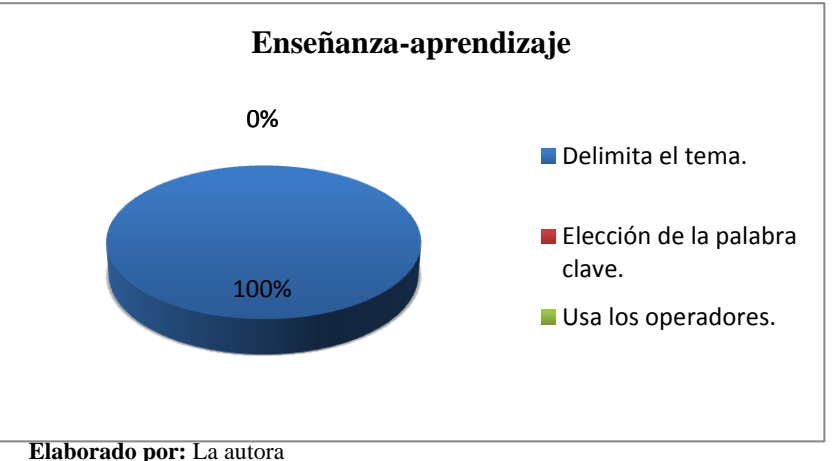

**Interpretación.-**Como se puede observar en el cuadro y gráfico, los factores que más han permitido mejorar el desempeño los estudiantes, el 100% delimita el tema; el 0% en elección de palabra clave ; y, el 0% en el Uso de los operadores.

Los resultados obtenidos, merecen ser analizados desde una perspectiva de delimitar el tema en la búsqueda de información, al hacer uso un significativo porcentaje de docentes, es porque les está favoreciendo esta estrategia de búsqueda, por la facilidad de saber explicarlas y enseñarlas; establecido que tanto la elección de palabra clave y el uso de los operadores también son estrategias de búsqueda de información para mejorar el desempeño tanto del docente como el estudiante que funcionan de manera correlacionado.

A continuación el análisis de los resultados de la encuesta aplicada a los estudiantes:

¿Reciben información por su profesor, sobre las estrategias de búsqueda de información en el Internet?

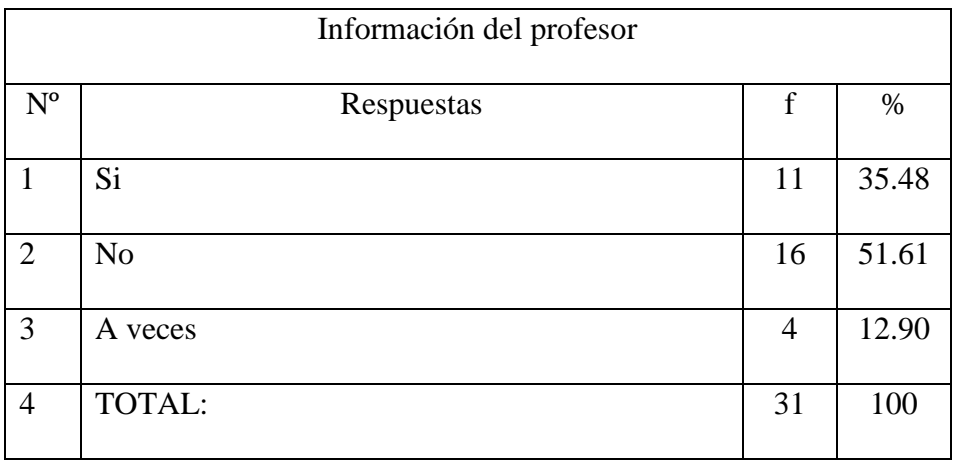

**Tabla 9.-**Información del profesor.

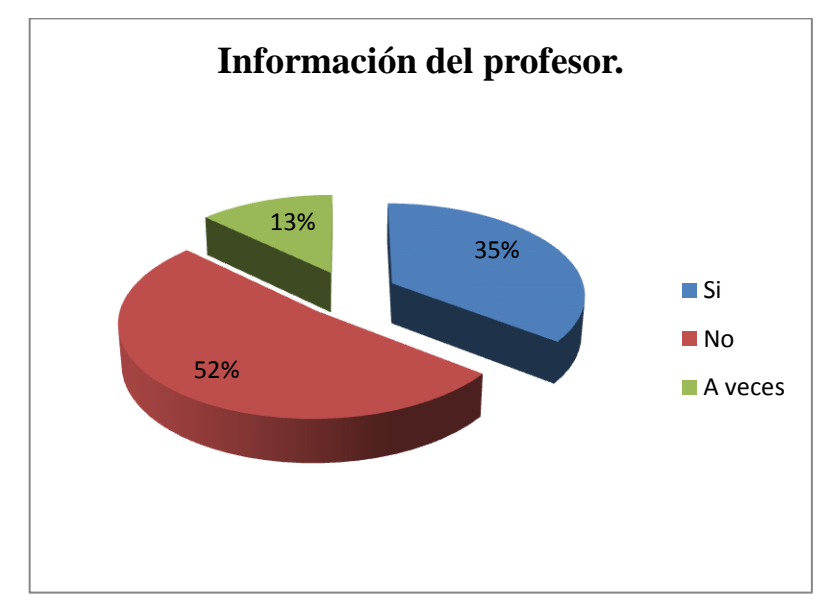

# **Gráfico 6**: **Información del profesor.**

**Interpretación.-**Los resultados obtenidos se establece, el 51.61% los estudiantes no reciben información sobre estrategias de búsqueda de información que se emplean en las búsquedas, el 35.48% y el 12.90 manifiestan que si les dan explicaciones. De estos resultados, se puede predecir que de alguna manera muy significativa los docentes no explican las estrategias de búsqueda de información que emplean en la búsqueda de información; en tanto que una minoría, si les informan sobre la metodología utilizada en las búsquedas de información. ¿El maestro en la clase, les permite desarrollar su creatividad y el aprendizaje cooperativo, realizando actividades que los conduce a pensar?

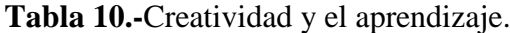

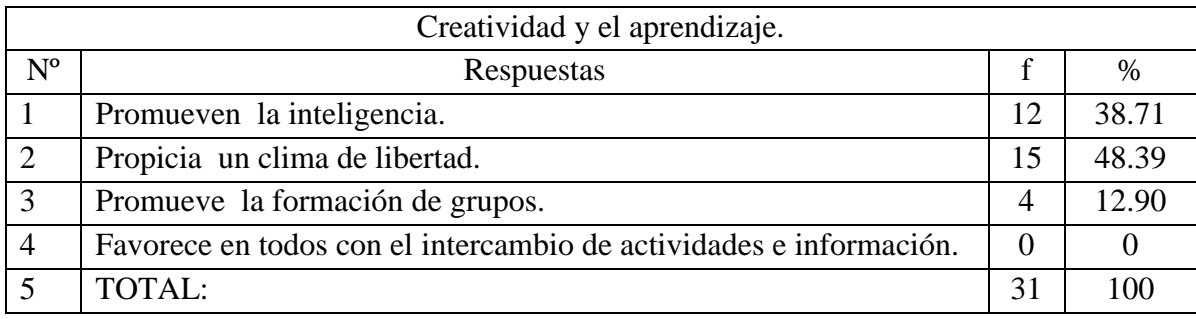

**Elaborado por:** La autora

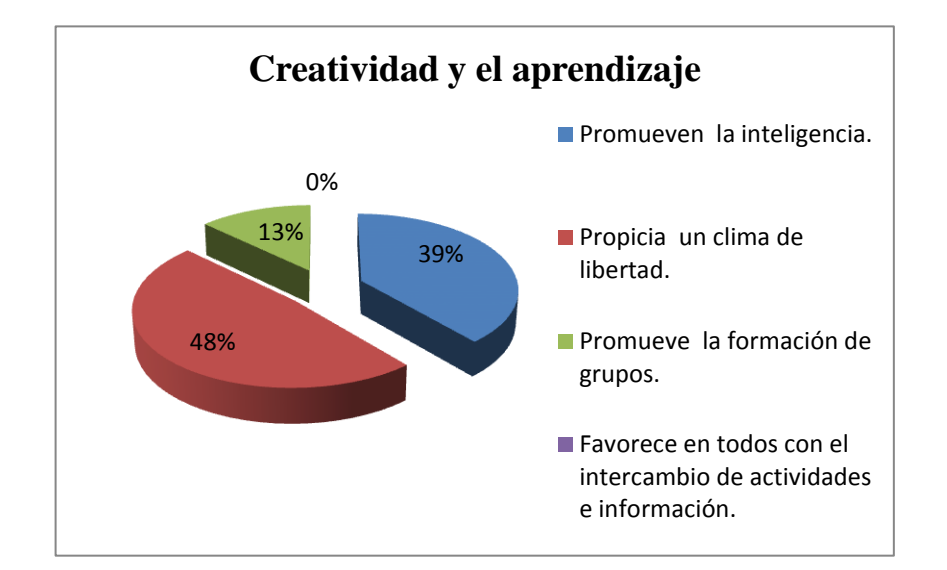

### **Gráfico 7**: **Creatividad y el aprendizaje.**

**Elaborado por:** La autora

**Interpretación.-**Del cuadro y gráfico, el 38.71%, de actividades promueven la inteligencia; el 48.39% Propician un clima de libertad; el 12.90 Promueve la formación de grupos y el 0% en favorecer en todos con el intercambio de actividades e información.

Como se puede afirmar que dichos resultados obtenidos de la pregunta en cuestión, existe un desarrollo bajo de creatividad en el aprendizaje cooperativo, en la realización de actividades, sin embargo, hay que hacer notar la mejora en las actividades con los estudiantes para avanzar en el desarrollo académico.

En la hora de realizar sus búsquedas en internet, ¿Aplican la siguientes metodologías? Marca con una X lo que más se acuerde.

**Tabla 11.-**Aplicación de metodologías.

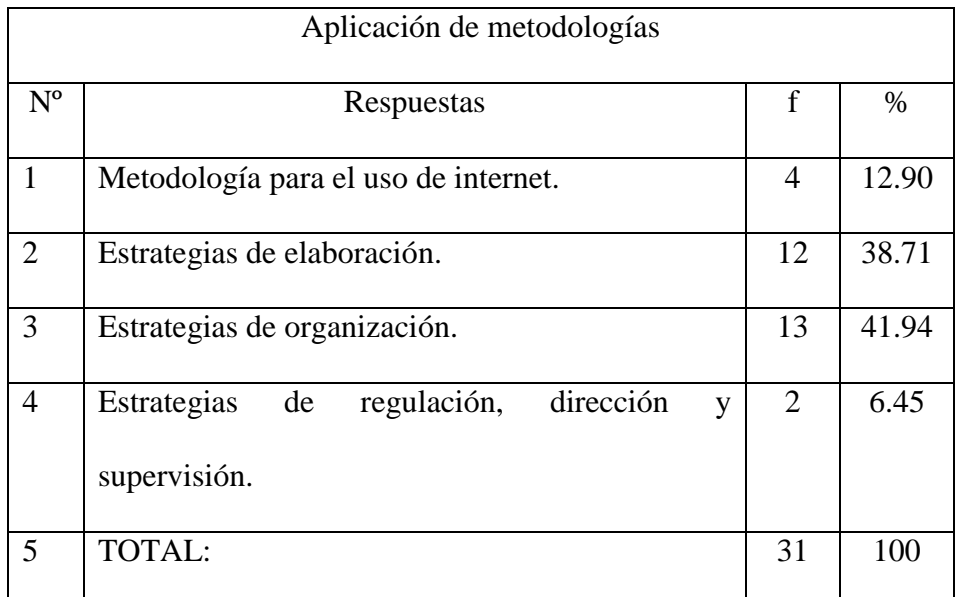

**FUENTE: Encuesta aplicada a los docentes del Primero Bachillerato General Unificado. Elaborado por: La autora**

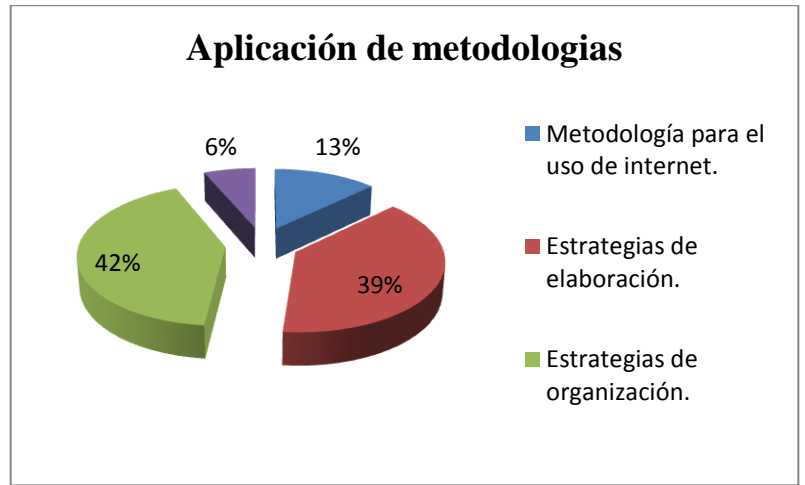

# **Gráfico 8**: **Aplicación de metodologías.**

 **Elaborado por:** La autora

**Interpretación.-**Del cuadro y gráfico, el 12.90%, de los estudiantes aplican la metodología para el uso de internet; el 38.71% aplican las estrategias de elaboración; el 41.94 aplican las estrategias de organización; y el 6.45 % aplican las estrategias de regulación, dirección y supervisión, estos resultados son muy válidos con la finalidad de obtener una mejores restados en la búsqueda de información en internet, cuyo resultados significativo se encuentren relacionados en la actividad y el conocimiento.

Como se puede afirmar que dichos resultados obtenidos de la pregunta en cuestión, existe una aplicación significativa de las metodologías de búsqueda que hacen uso los estudiantes para la búsqueda de información; en este caso los estudiantes son aquellos que están demostrando la capacidad con que actúan en la realización de actividades, sin embargo, hay que hacer notar que hay que mejoraren la aplicación de metodologías con los estudiantes para avanzar en el desarrollo académico.

Los docentes les plantean los temas bien claros, de manera que se le facilita la búsqueda de información en internet, para la realización de sus tareas.

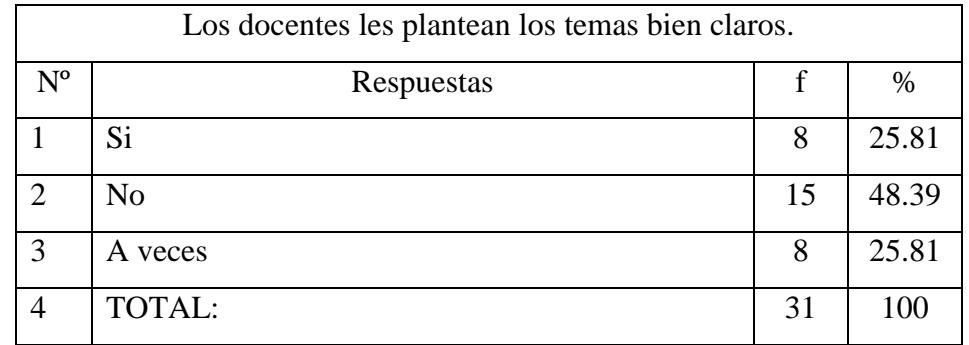

**Tabla 12.-**Los docentes les plantean los temas bien claros.

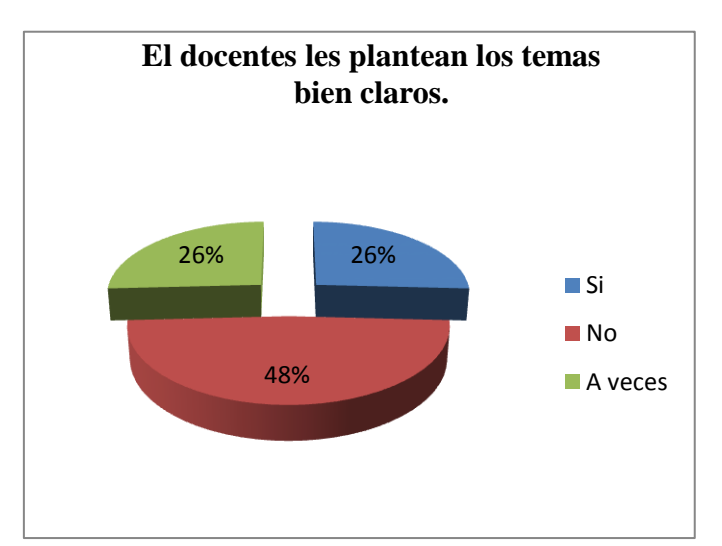

**Gráfico 9**: **Los docentes les plantean los temas bien claros.**

**Elaborado por:** La autora

**Interpretación.-**Del cuadro y gráfico, el 25.81%, de los estudiantes si tienen claro el tema para la búsqueda en internet; el 48.39% no les queda bien claro el tema de búsqueda, estos resultados no son muy válidos deben tener bien claro el tema, para obtener mejores resultados en la búsqueda de información en internet, y mejorar sus aprendizajes.

Como se puede afirmar que dichos resultados obtenidos de la pregunta en cuestión, los docentes no les proporcionan los temas de búsqueda bien claros a los estudiantes, sin embargo, hay que hacer notar que hay que proporcionarles temas claros a los estudiantes para avanzar en el desarrollo de sus actividades académicas.

¿Dominan las herramientas informáticas, en la realización de sus actividades?

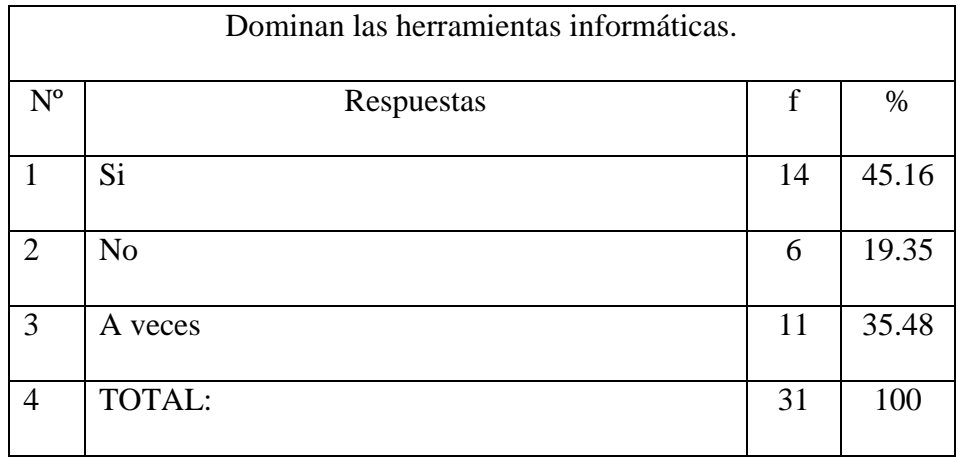

**Tabla 13.-**Dominan las herramientas informáticas.

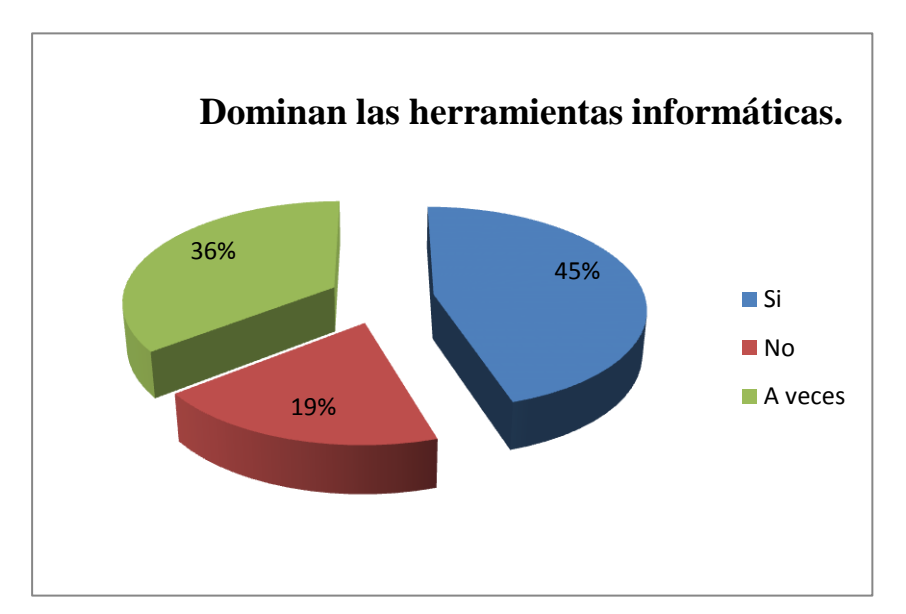

#### **Gráfico 10**: **Dominan las herramientas informáticas.**

**Elaborado por:** La autora

**Interpretación.-**Los resultados obtenidos se establece, el 45.16% y el 35.48 de los estudiantes si dominan las herramientas informáticas, y el 19.35% demuestran que no dominan las herramientas informáticas.

De estos resultados, se puede predecir que de alguna manera muy significativa los estudiantes dominan las herramientas informáticas; en tanto que una minoría, no dominan las herramientas informáticas, lo cual se les dificulta en la realización de sus actividades.

¿Cree usted que la utilización de estrategias ayuda en el proceso de búsqueda de información en internet?

**Tabla 14.-**Utilización de estrategias.

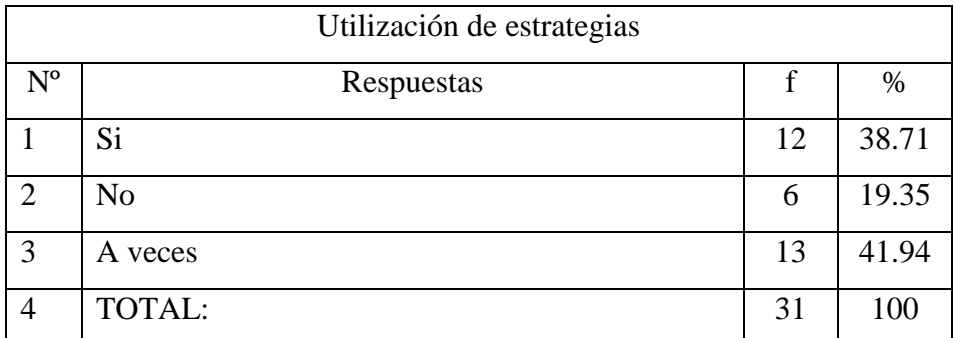

**FUENTE: Encuesta aplicada a los docentes del Primero Bachillerato General Unificado. Elaborado por: La autora**

**Gráfico 11**: **Utilización de estrategias.**

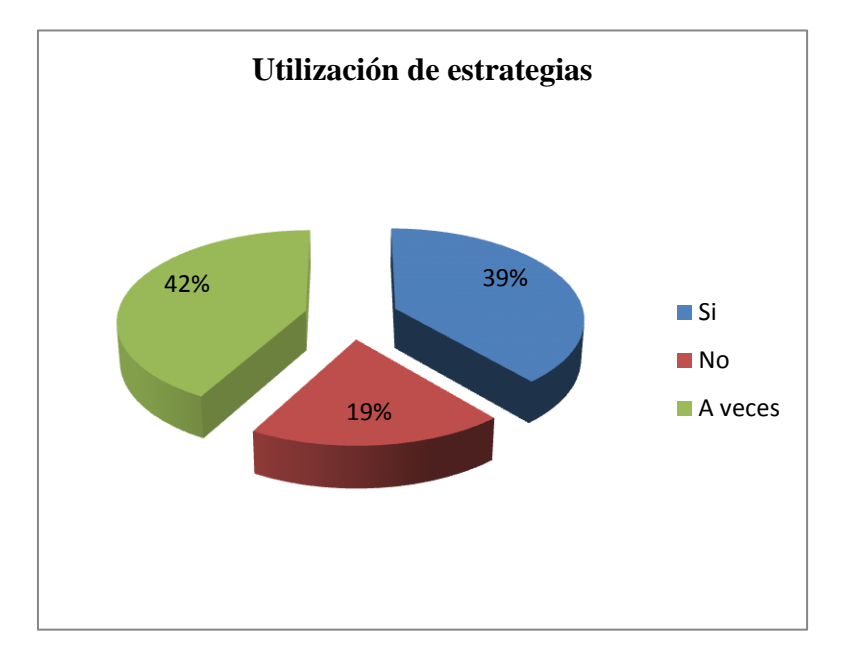

**Interpretación.-**Los resultados obtenidos se establece, el 38.71% y el 41.94 de los estudiantes afirman que las estrategias ayudan en el proceso de búsqueda de información en internet, y el 19.35% niega sobre la utilización de estrategias.

De estos resultados, se puede predecir que de alguna manera muy significativa a los estudiantes les ayuda las estrategias; en tanto que una minoría, niega, lo cual por desconocimiento de las estrategias se les dificulta en la realización de sus actividades.